Florian Hahn, Compilers @ Apple Ayal Zaks, Compilers @ Mobileye 2023 US LLVM Developers' Meeting | Oct. 11, 2023

# **VPlan: Status Update and Future Roadmap**

1

[Extending LoopVectorizer towards supporting OpenMP4.5 SIMD and outer loop auto-vectorization](https://www.youtube.com/watch?v=XXAvdUwO7kQ) 2016 US LLVM Developers' Meeting, *H. Saito*

[Introducing VPlan to the Loop Vectorizer](https://www.youtube.com/watch?v=IqzJRs6tb7Y) 2017 Euro LLVM Developers' Meeting, *G. Rapaport* 

[Vectorizing Loops with VPlan – Current State and Next Steps](https://www.youtube.com/watch?v=BjBSJFzYDVk) 2017 US LLVM Developers' Meeting, *A. Zaks* 

[Extending LoopVectorize to Support Outer Loop Vectorization Using VPlan](https://www.youtube.com/watch?v=z6NeHLRNVok)  2018 Euro LLVM Developers' Meeting, *D. Caballero, S. Guggilla* 

Documentation:<https://www.llvm.org/docs/VectorizationPlan.html>

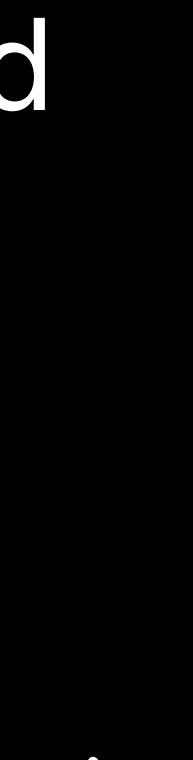

### Ongoing incremental effort to upgrade the Loop Vectorizer's infrastructure and extend its capabilities

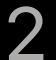

VPlan is an explicit model for describing vectorization candidates

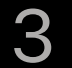

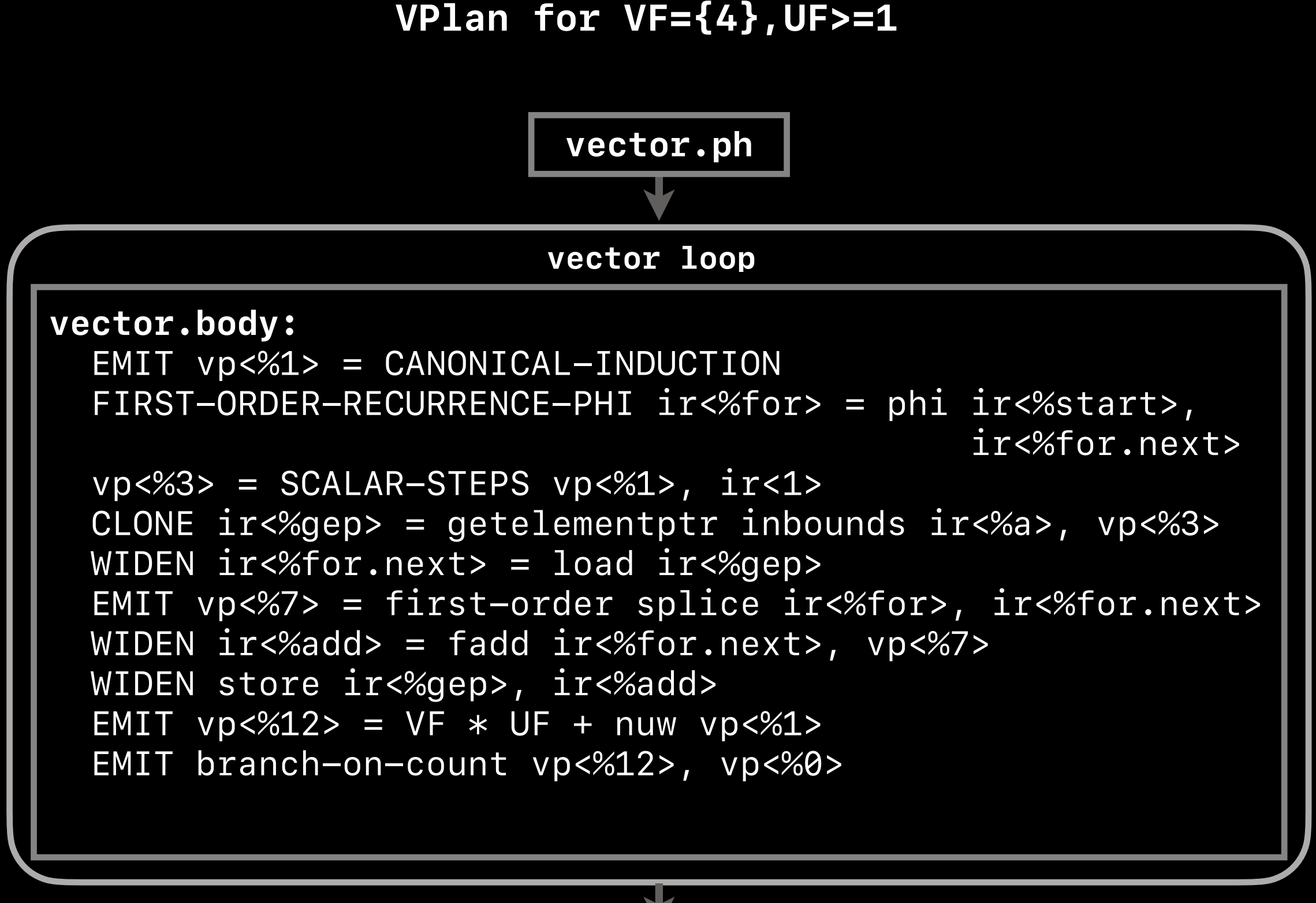

**middle.block**

entry: br **label** %loop loop: %for = phi **float** [ %start, %entry ], [ %for.next, %loop ] %iv = phi **i64** [ 0, %entry ], [ %iv.next, %loop ]  $%$ iv.next = add nuw nsw  $i64$  %iv, 1 %gep = getelementptr inbounds **float**, ptr %a, **i64** %iv %for.next = load **float**, ptr %gep %add = fadd **float** %for.next, %for store **float** %add, ptr %gep %ec = icmp eq **i64** %iv.next, %n br **i1** %ec, **label** %exit, **label** %loop exit:

ret **void**

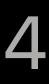

```
Input LLVM-IR
```

```
vector.body:
```

```
EMIT vp <math>&lt;</math> 1> = CANONICAL-INDUCTION  FIRST-ORDER-RECURRENCE-PHI ir<%for> = phi ir<%start>, 
                                               ir<%for.next> 
vp<%3> = SCALAR-STEPS vp<%1>, ir<1>  CLONE ir<%gep> = getelementptr inbounds ir<%a>, vp<%3> 
  WIDEN ir<%for.next> = load ir<%gep> 
  EMIT vp<%7> = first-order splice ir<%for>, ir<%for.next> 
  WIDEN ir<%add> = fadd ir<%for.next>, vp<%7> 
  WIDEN store ir<%gep>, ir<%add> 
EMIT vp < 22 = VF * UF + nuw vp < 22  EMIT branch-on-count vp<%12>, vp<%0>
```
**vector.ph**

### **VPlan for VF={4},UF>=1**

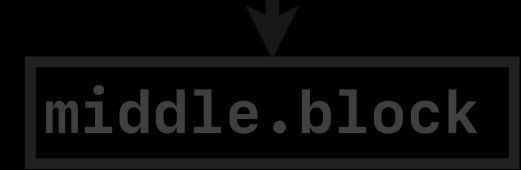

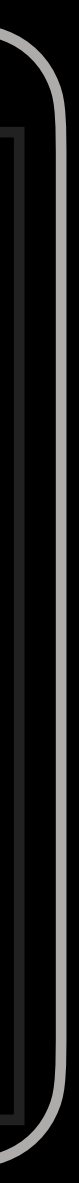

entry: br **label** %loop

### loop:

```
 %for = phi float [ %start, %entry ], [ %for.next, %loop ] 
 %iv = phi i64 [ 0, %entry ], [ %iv.next, %loop ] 
 %iv.next = add nuw nsw i64 %iv, 1
 %gep = getelementptr inbounds float, ptr %a, i64 %iv 
%for.next = load float, ptr %gen %add = fadd float %for.next, %for
 store float %add, ptr %gep
 %ec = icmp eq i64 %iv.next, %n
 br i1 %ec, label %exit, label %loop
```
### exit:

ret **void**

### VPRegionBlock

5

### **vector loop**

### VPBasicBlocks

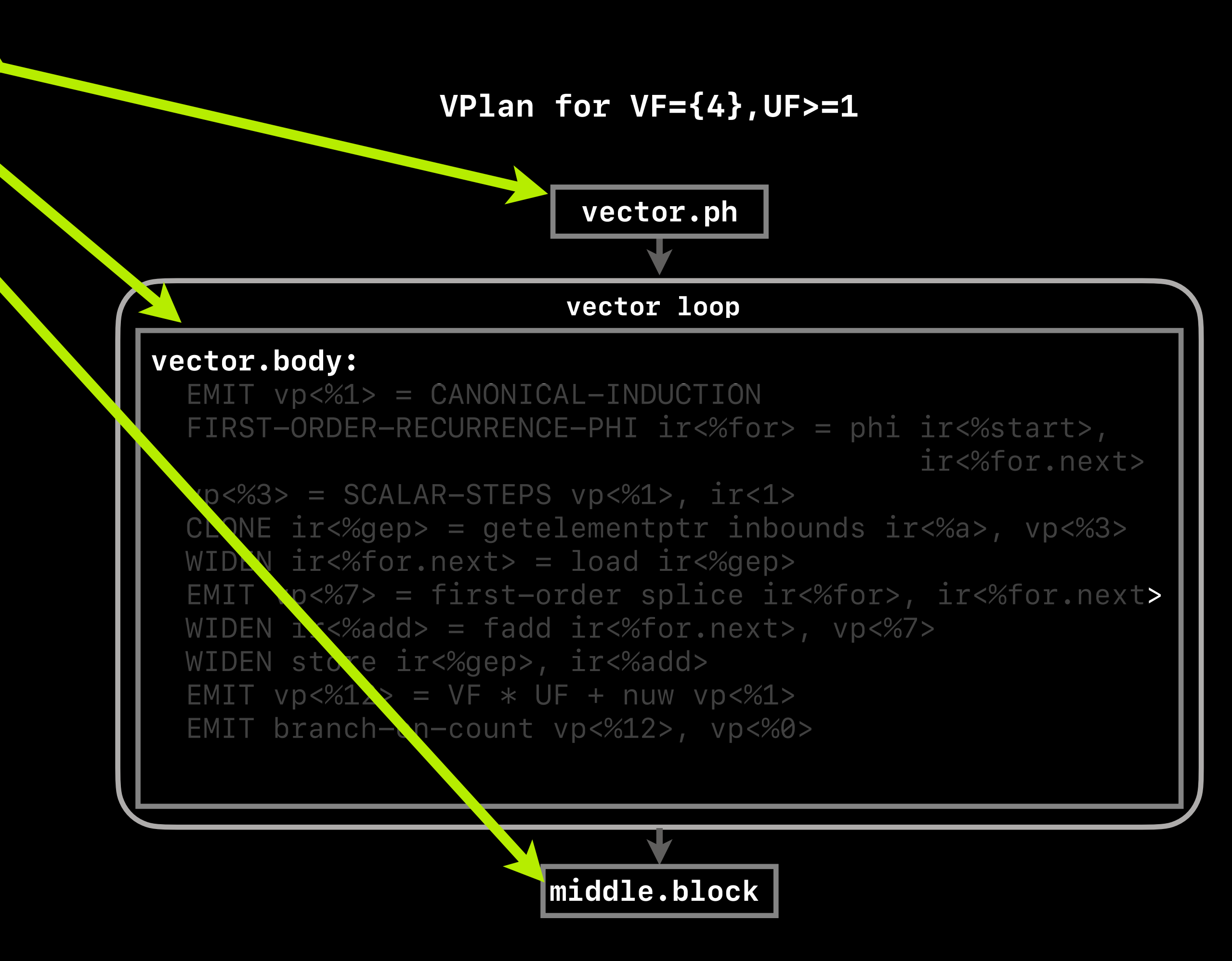

entry: br **label** %loop

### loop:

```
 %for = phi float [ %start, %entry ], [ %for.next, %loop ] 
 %iv = phi i64 [ 0, %entry ], [ %iv.next, %loop ] 
 %iv.next = add nuw nsw i64 %iv, 1
 %gep = getelementptr inbounds float, ptr %a, i64 %iv 
%for.next = load float, ptr %gep %add = fadd float %for.next, %for
 store float %add, ptr %gep
 %ec = icmp eq i64 %iv.next, %n
 br i1 %ec, label %exit, label %loop
```
### exit:

ret **void**

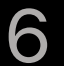

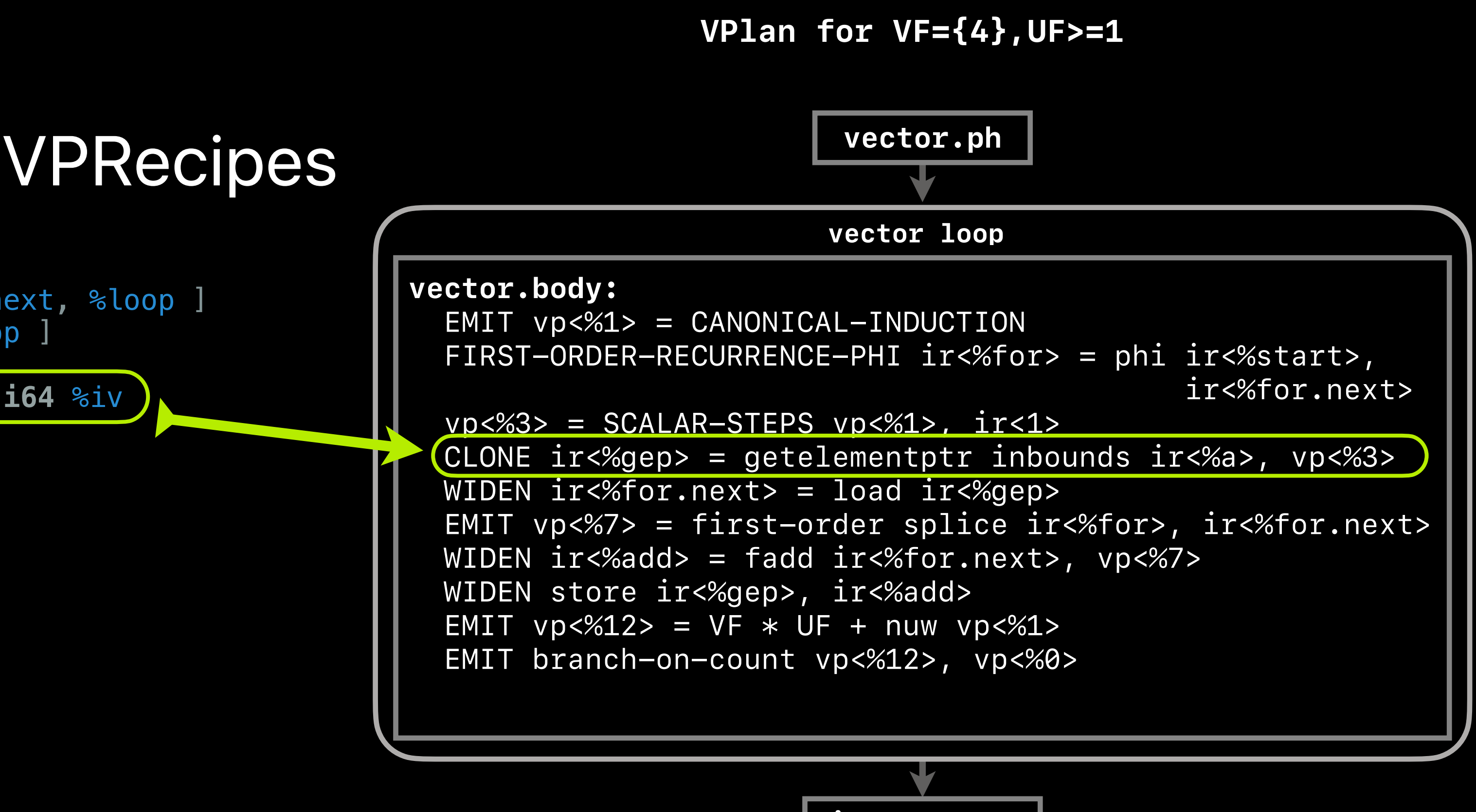

entry:

br **label** %loop

```
loop: 
  %for = phi float [ %start, %entry ], [ %for.next, %loop ] 
  %iv = phi i64 [ 0, %entry ], [ %iv.next, %loop ] 
 \approxiv.next = add nuw nsw i64 \approx iv 1
   %gep = getelementptr inbounds float, ptr %a, i64 %iv 
   %for.next = load float, ptr %gep
  %add = fadd float %for.next, %for
   store float %add, ptr %gep
  %ec = icmp eq i64 %iv.next, %n
  br i1 %ec, label %exit, label %loop
exit:
```
ret **void**

**middle.block**

7

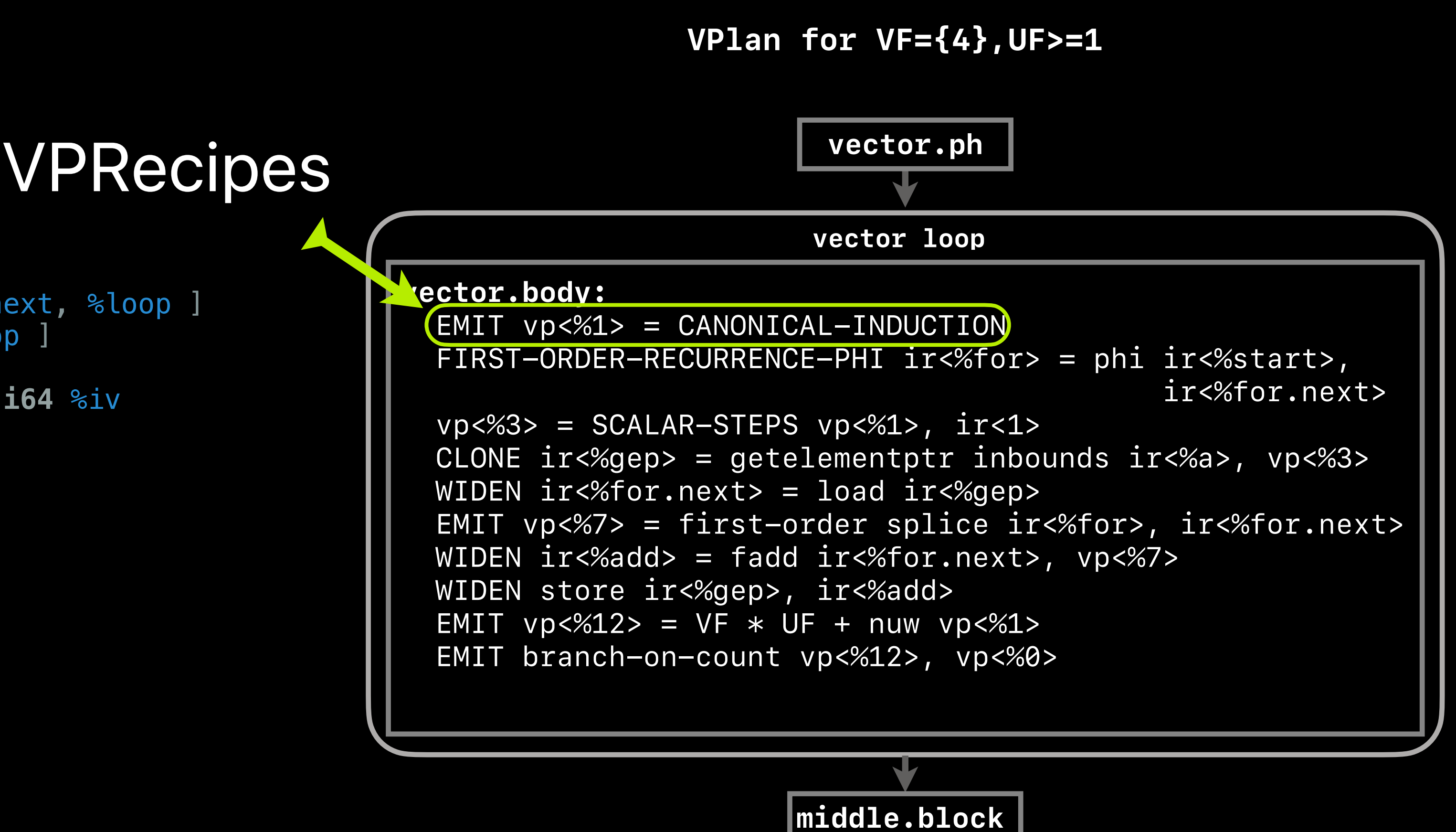

### entry: br **label** %loop

### loop:

```
 %for = phi float [ %start, %entry ], [ %for.next, %loop ] 
  %iv = phi i64 [ 0, %entry ], [ %iv.next, %loop ] 
  %iv.next = add nuw nsw i64 %iv, 1
   %gep = getelementptr inbounds float, ptr %a, i64 %iv 
  %for.next = load float, ptr %gep
   %add = fadd float %for.next, %for
   store float %add, ptr %gep
  %ec = icmp eq i64 %iv.next, %n
  br i1 %ec, label %exit, label %loop
exit:
```
ret **void**

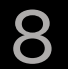

entry:

 br **label** %loop loop: %for = phi **float** [ %start, %entry ], [ %for.next, %loop ] %iv = phi **i64** [ 0, %entry ], [ %iv.next, %loop ]  $%$ iv.next = add nuw nsw  $i64$  %iv, 1 %gep = getelementptr inbounds **float**, ptr %a, **i64** %iv %for.next = load **float**, ptr %gep %add = fadd **float** %for.next, %for store **float** %add, ptr %gep %ec = icmp eq **i64** %iv.next, %n br **i1** %ec, **label** %exit, **label** %loop exit: ret **void**

## **Context: Vectorization Plan in the Loop Vectorizer**

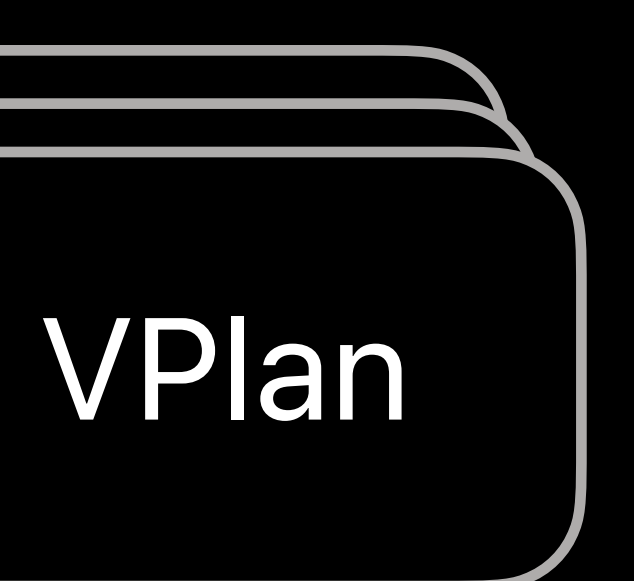

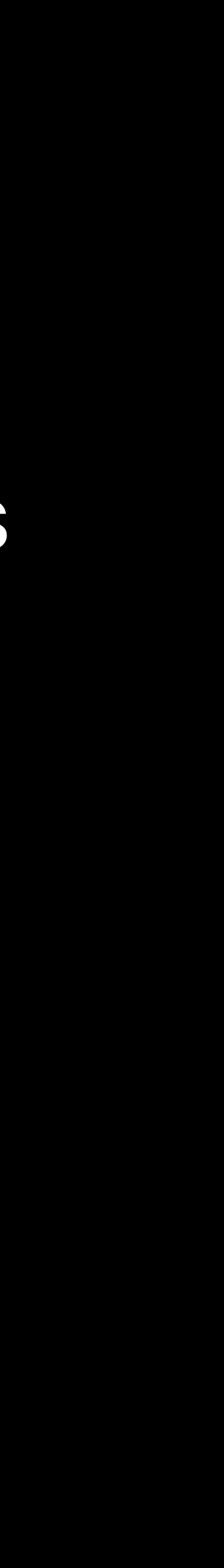

Vectorization Plan is an explicit model for describing vectorization candidates

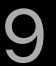

entry:

 br **label** %loop loop: %for = phi **float** [ %start, %entry ], [ %for.next, %loop ] %iv = phi **i64** [ 0, %entry ], [ %iv.next, %loop ]  $%$ iv.next = add nuw nsw  $i64$  %iv, 1 %gep = getelementptr inbounds **float**, ptr %a, **i64** %iv %for.next = load **float**, ptr %gep %add = fadd **float** %for.next, %for store **float** %add, ptr %gep %ec = icmp eq **i64** %iv.next, %n br **i1** %ec, **label** %exit, **label** %loop exit: ret **void**

# **Context: Vectorization Plan in the Loop Vectorizer**

### Vectorization Plan is an explicit model for describing vectorization candidates

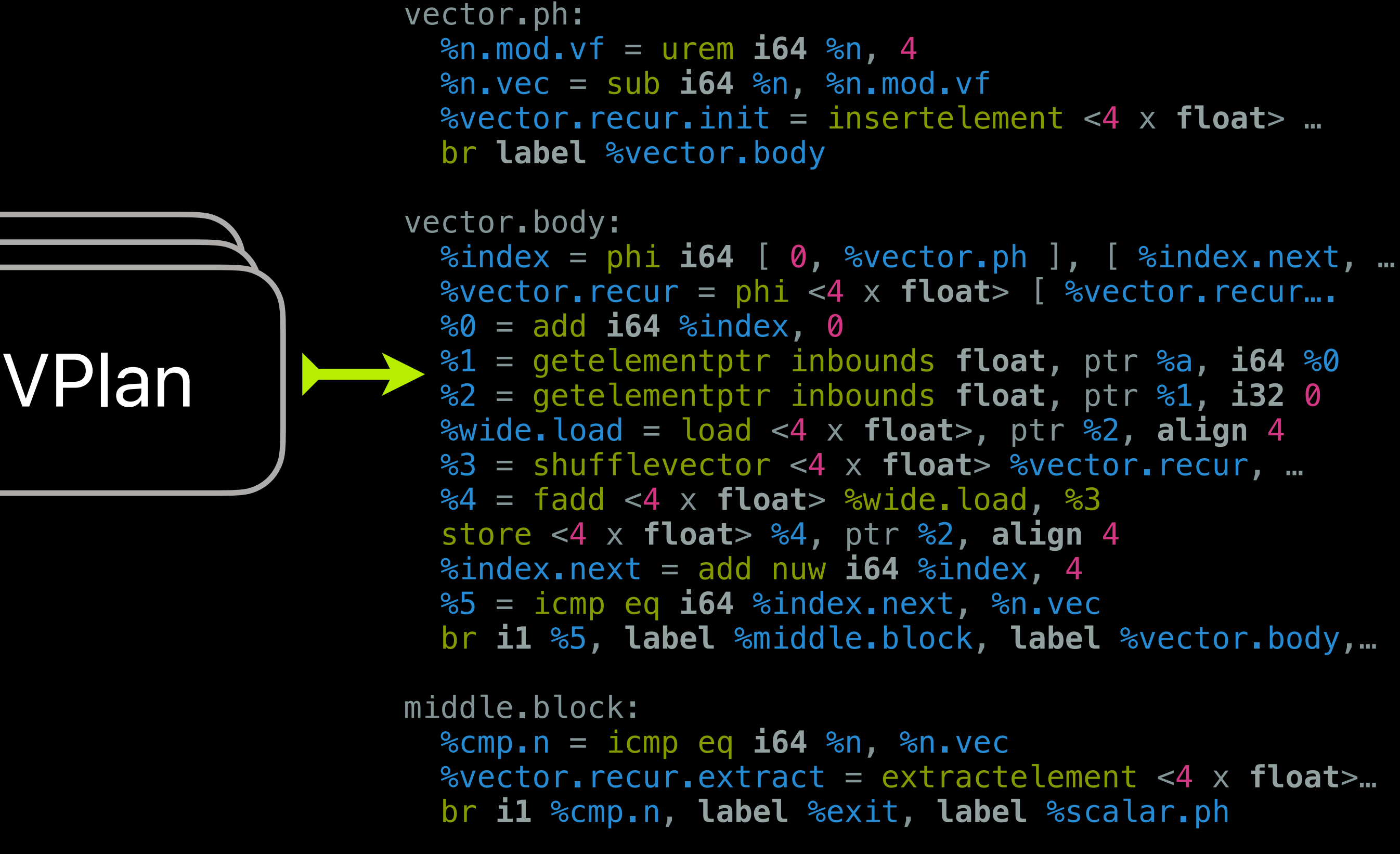

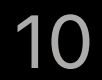

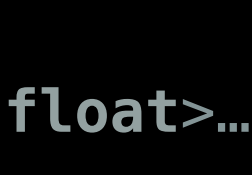

**Input LLVM-IR Output LLVM-IR**

# **Status Update**

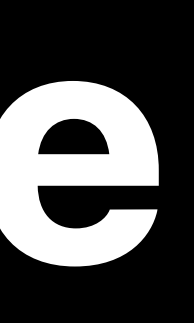

11

```
vector.body:
```

```
 WIDEN-PHI %for = phi %start, %for.next 
WIDEN-INDUCTION %i\vee = phi \theta, %i\vee.next
CLONE %gep = getelementptr %a, %iv
  WIDEN %for.next = load %arrayidx32, ir<%gep> 
CLONE %arrayidx34 = getelementptr %b, %iv
  WIDEN 
     %add = fadd %for.next, %for 
  WIDEN store %add, %gep, ir<%gep>
```
### **VPlan for VF={4},UF>=1**

### **VPlan in 2018**

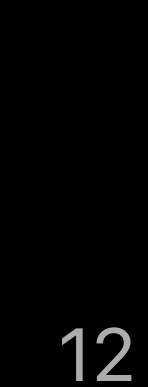

### **vector.body:**

```
EMIT vp <math>&lt;\frac{6}{1} &gt; = CANONICAL-INDUCTION  FIRST-ORDER-RECURRENCE-PHI ir<%for> = phi ir<%start>, 
                                               ir<%for.next> 
vp<%3> = SCALAR-STEPS vp<%1>, ir<1>  CLONE ir<%gep> = getelementptr inbounds ir<%a>, vp<%3> 
  WIDEN ir<%for.next> = load ir<%gep> 
  EMIT vp<%7> = first-order splice ir<%for>, ir<%for.next> 
  WIDEN ir<%add> = fadd ir<%for.next>, vp<%7> 
  WIDEN store ir<%gep>, ir<%add> 
EMIT vp<%12> = VF * UF + nuw vp<%1>
  EMIT branch-on-count vp<%12>, vp<%0>
```
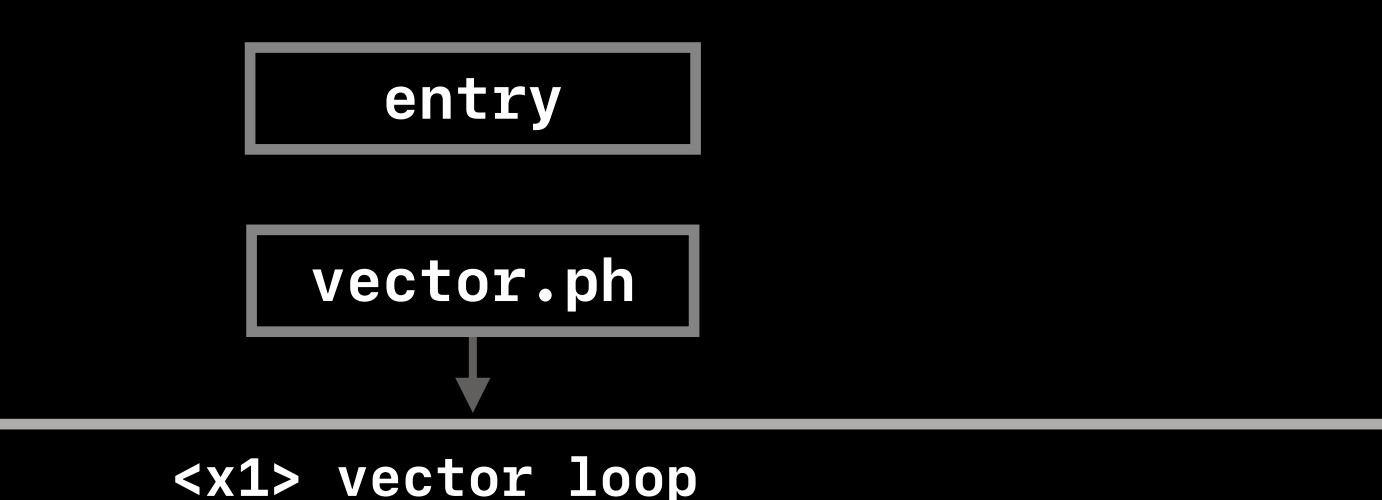

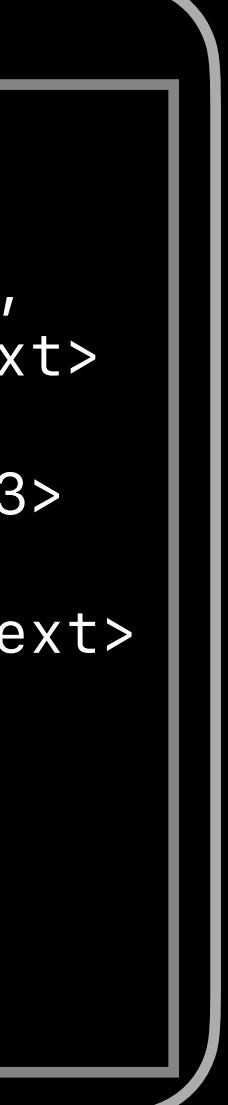

**VPlan for VF={4},UF>=1**

Live-in vp<%0> = vector-trip-count

# **VPlan in 2018 VPlan in 2023**

```
vector.body:
```

```
 WIDEN-PHI %for = phi %start, %for.next 
WIDEN-INDUCTION %iv = phi 0, %iv.next
CLONE %gep = getelementptr %a, %iv
WIDEN %for.next = load %arrayidx32, ir<%gep>
CLONE %arrayidx34 = getelementptr %b, %iv
  WIDEN 
     %add = fadd %for.next, %for 
  WIDEN store %add, %gep, ir<%gep>
```
### **VPlan for VF={4},UF>=1**

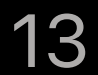

**VPlan for VF={4},UF>=1**

| vector.body:                                   |
|------------------------------------------------|
| WIDEN-PHI %for < phi %start %for.next          |
| WIDEN-INDUCTION $%$ iv = phi 0, $%$ iv.next    |
| CLONE %gep = getelementptr %a, %iv             |
| WIDEN $%for.next = load %arrayidx32, ir<%gep>$ |
| CLONE %arrayidx34 = getelementptr %b, %iv      |
| WIDEN                                          |
| $%$ add = fadd %for.next, %for                 |
| WIDEN store %add, %gep, ir<%gep>               |

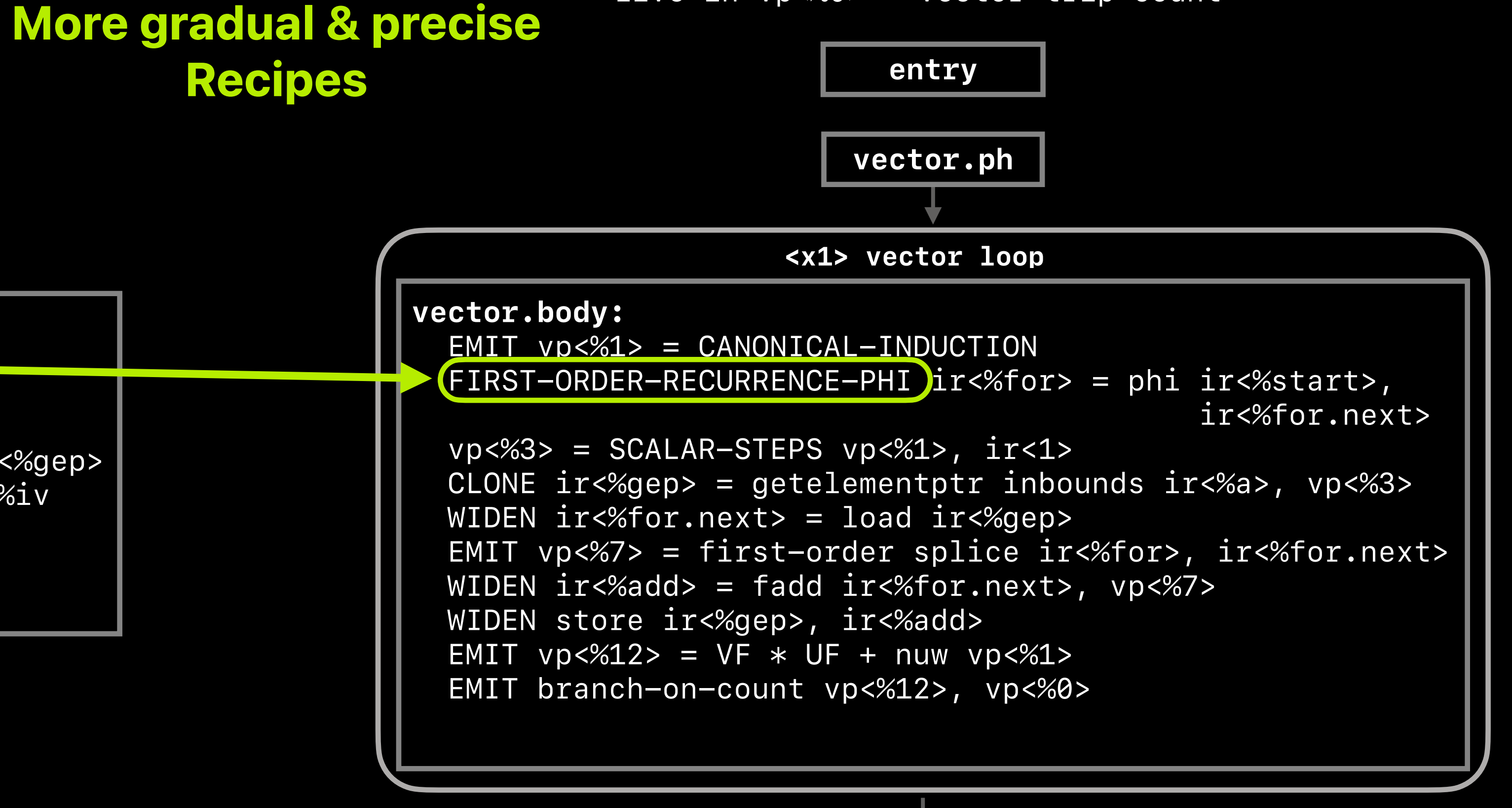

# **VPlan in 2018 VPlan in 2023**

**VPlan for VF={4},UF>=1**

Live-in vp<%0> = vector-trip-count

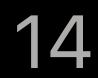

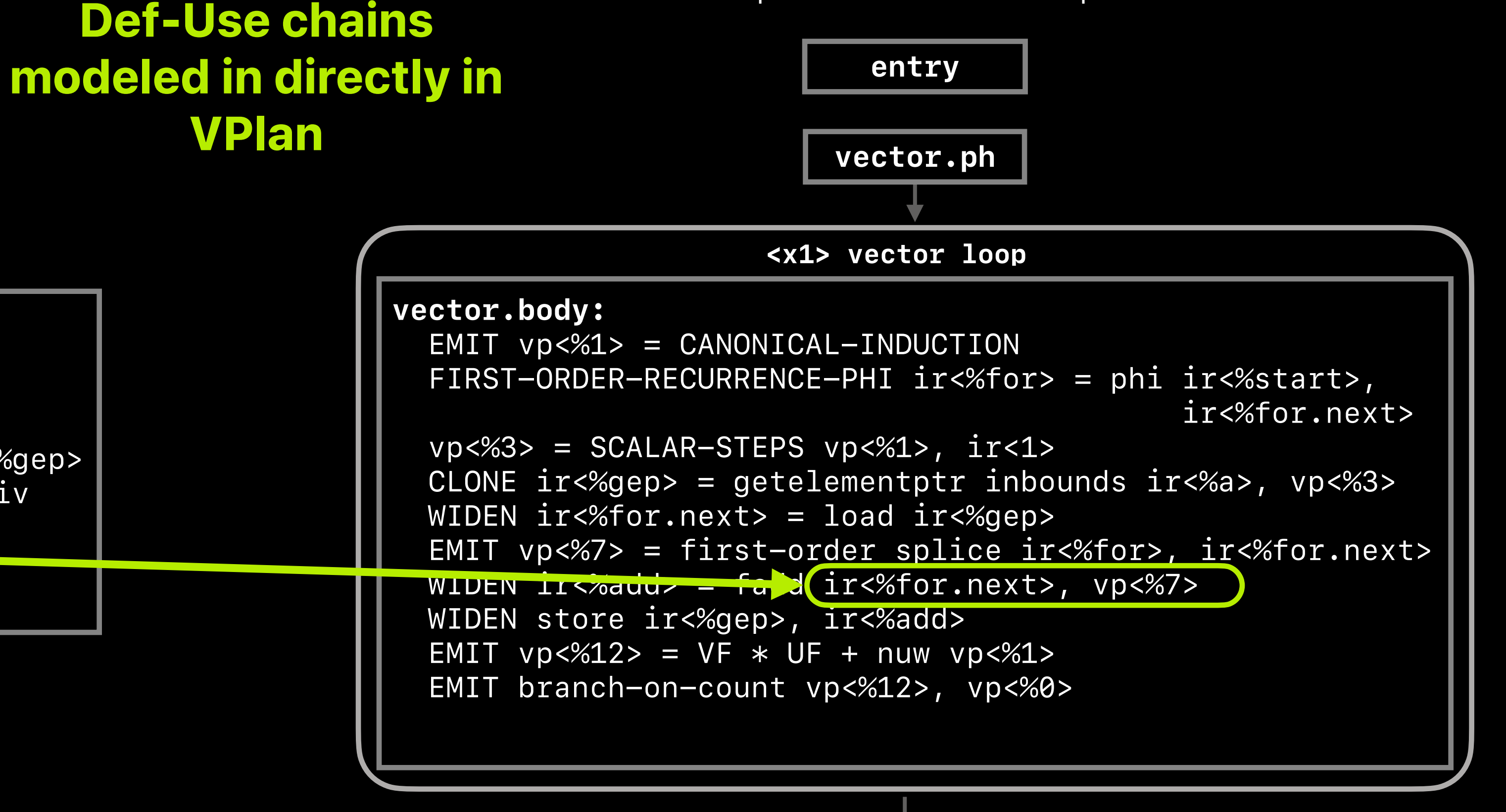

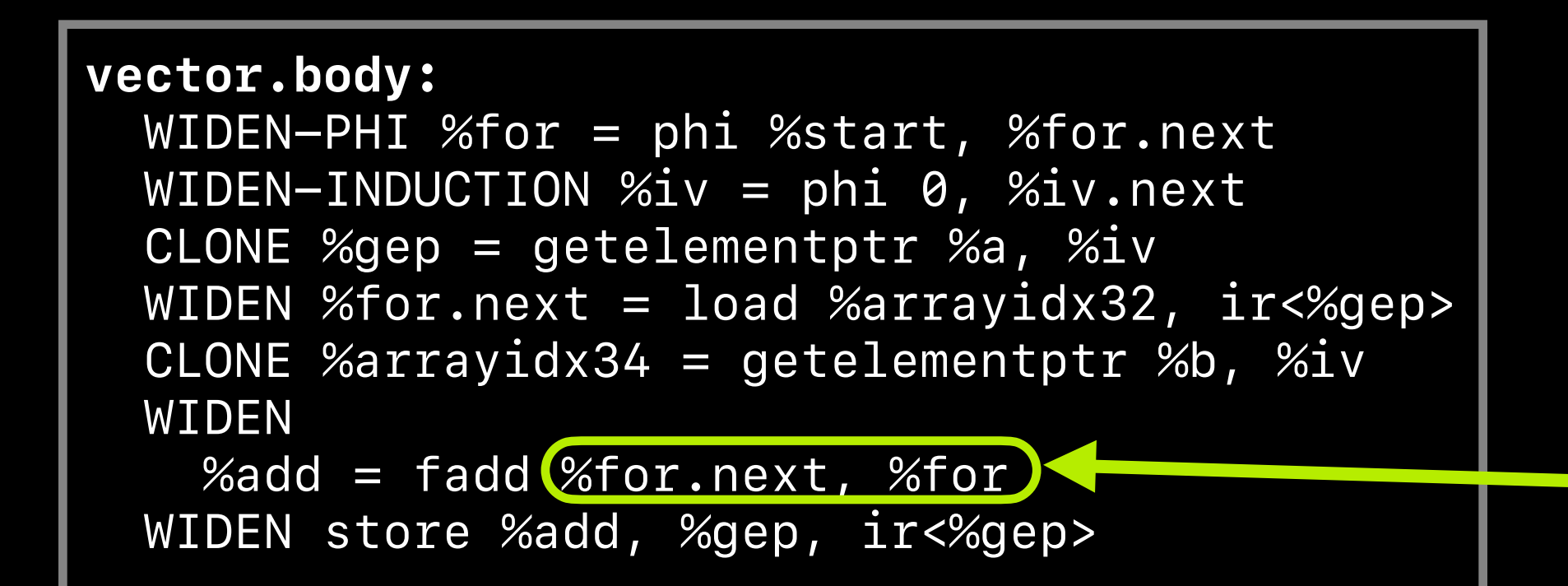

# **VPlan in 2018 VPlan in 2023**

### **VPlan for VF={4},UF>=1**

**middle.block**

**VPlan for VF={4},UF>=1**

Live-in vp<%0> = vector-trip-count

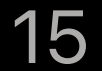

# **Recipes in 2023**

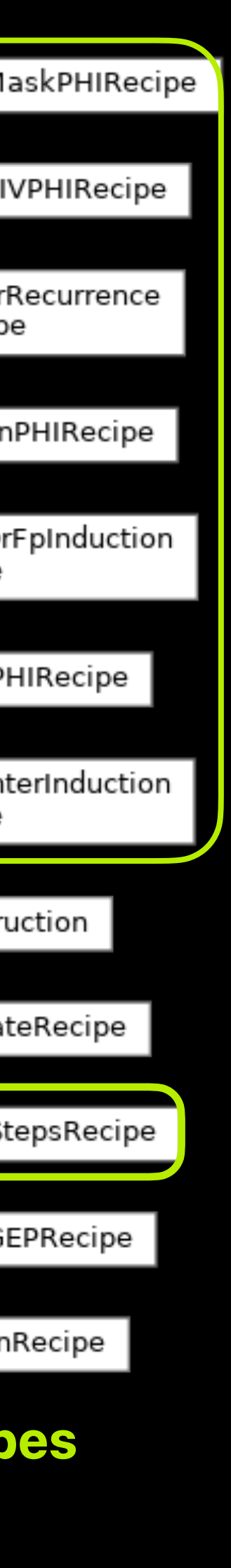

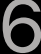

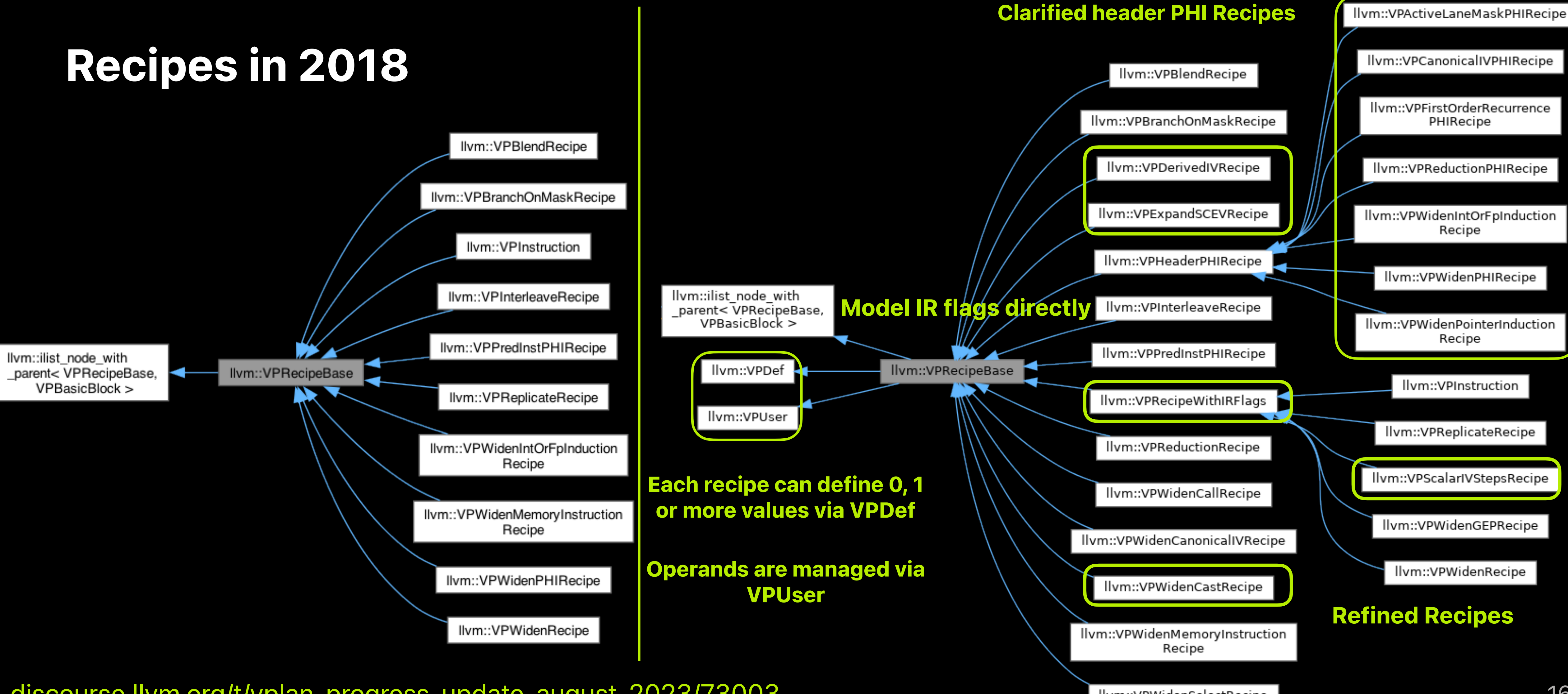

[discourse.llvm.org/t/vplan-progress-update-august-2023/73003](https://discourse.llvm.org/t/vplan-progress-update-august-2023/73003) 16

### **and Many More Improvements**

### **VPlan scope was extended**

# **VPlan in 2018 VPlan in 2023**

### **vector.body:**

```
EMIT vp <math>&lt;\frac{6}{1} &gt; = CANONICAL-INDUCTION  FIRST-ORDER-RECURRENCE-PHI ir<%for> = phi ir<%start>, 
                                               ir<%for.next> 
vp<%3> = SCALAR-STEPS vp<%1>, ir<1>  CLONE ir<%gep> = getelementptr inbounds ir<%a>, vp<%3> 
  WIDEN ir<%for.next> = load ir<%gep> 
  EMIT vp<%7> = first-order splice ir<%for>, ir<%for.next> 
  WIDEN ir<%add> = fadd ir<%for.next>, vp<%7> 
  WIDEN store ir<%gep>, ir<%add> 
EMIT vp<%12> = VF * UF + nuw vp<%1>
  EMIT branch-on-count vp<%12>, vp<%0>
```

```
 WIDEN-PHI %for = phi %start, %for.next 
WIDEN-INDUCTION %iv = phi 0, %iv.next
CLONE %gep = getelementptr %a, %iv
WIDEN %for.next = load %arrayidx32, ir<%gep>
CLONE %arrayidx34 = getelementptr %b, %iv
  WIDEN 
     %add = fadd %for.next, %for 
WIDEN store %add, %gep, ir<%gep>
```
**<x1> vector loop**

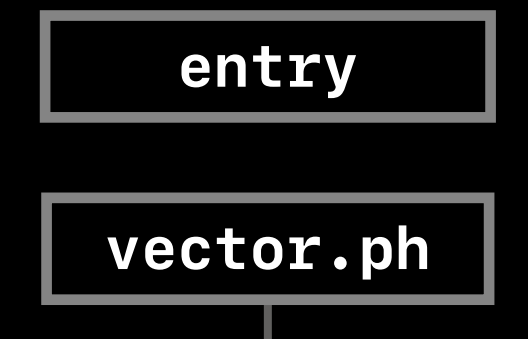

**middle.block**

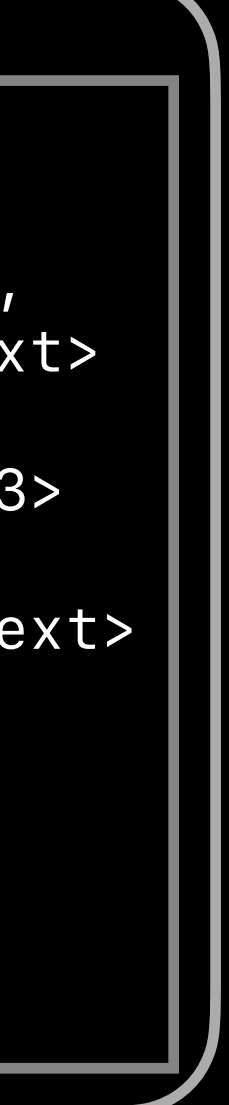

### **VPlan for VF={4},UF>=1**

Live-in vp<%0> = vector-trip-count

```
vector.body:
```
### **VPlan for VF={4},UF>=1**

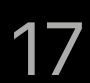

18

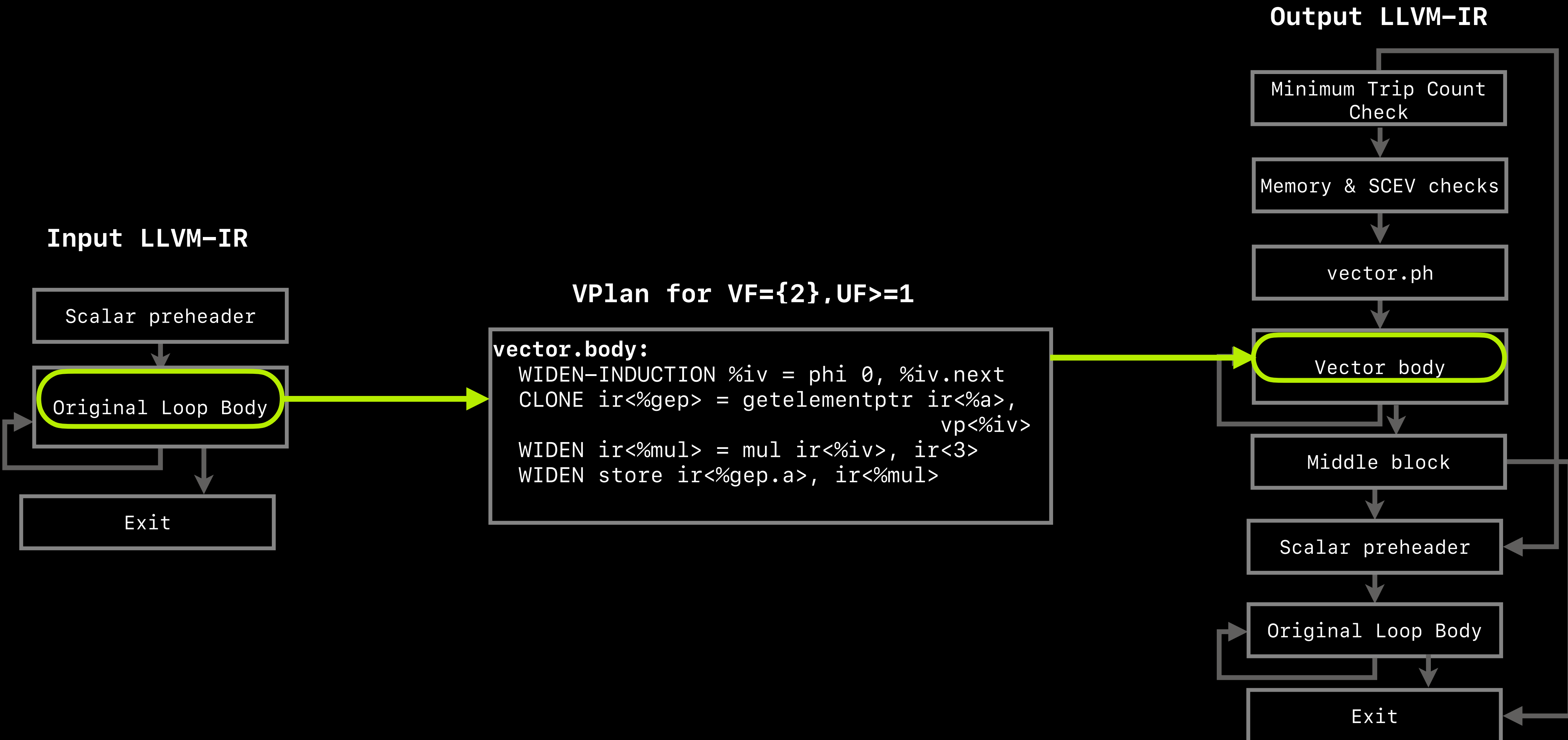

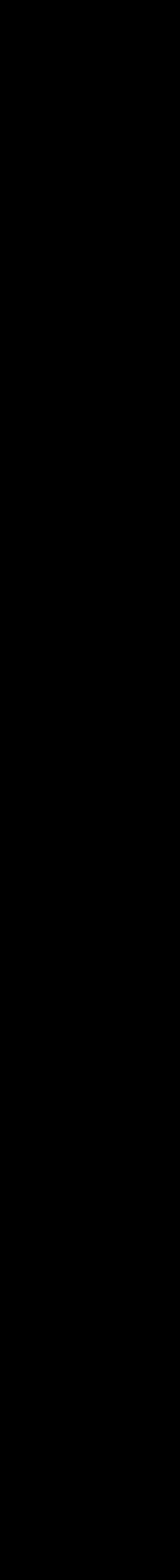

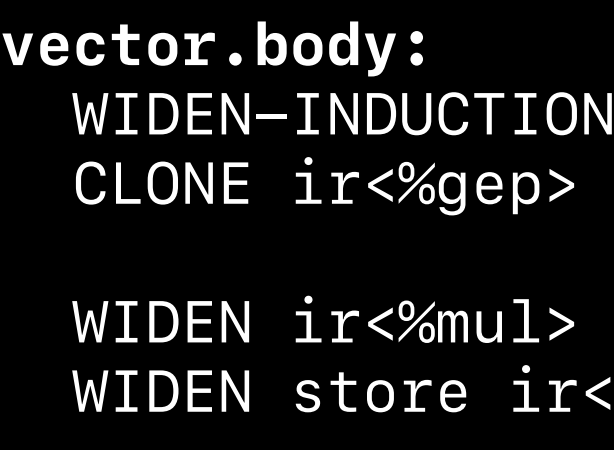

**VPlan for VF={2},UF>=1**

```
%iv = phi 0, %iv.next
 getelementptr ir<%a>,
                  vp<%iv> 
= mul ir<%iv>, ir<3>
%gep.a>, ir<%mul>
```
### **VPlan Scope in 2018**

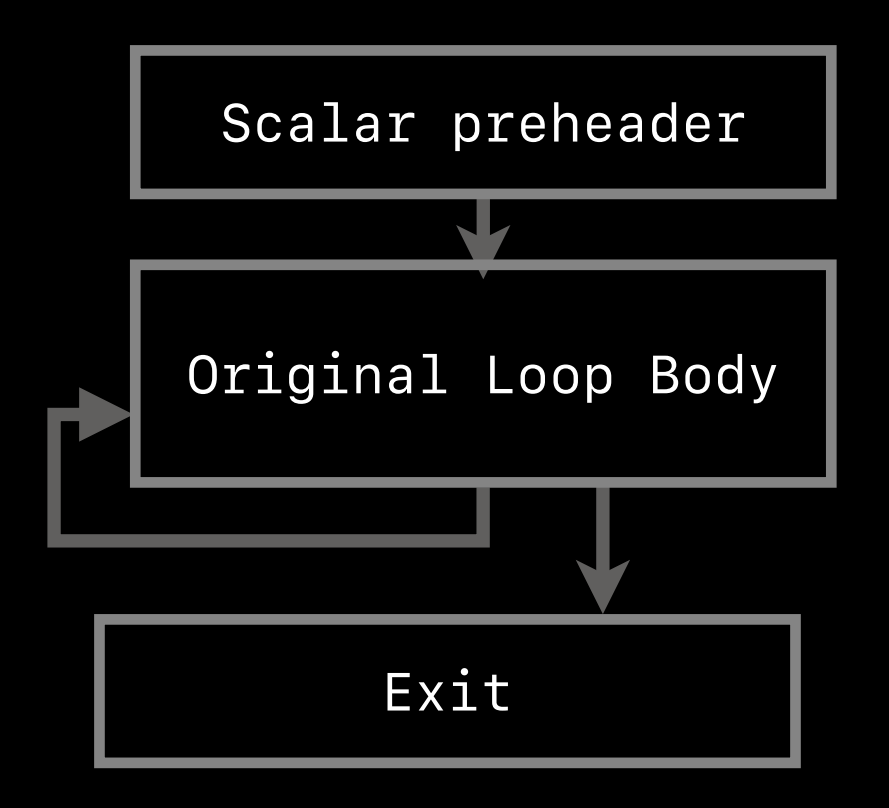

### Yet to model in VPlan '18

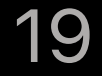

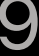

### **Input LLVM-IR**

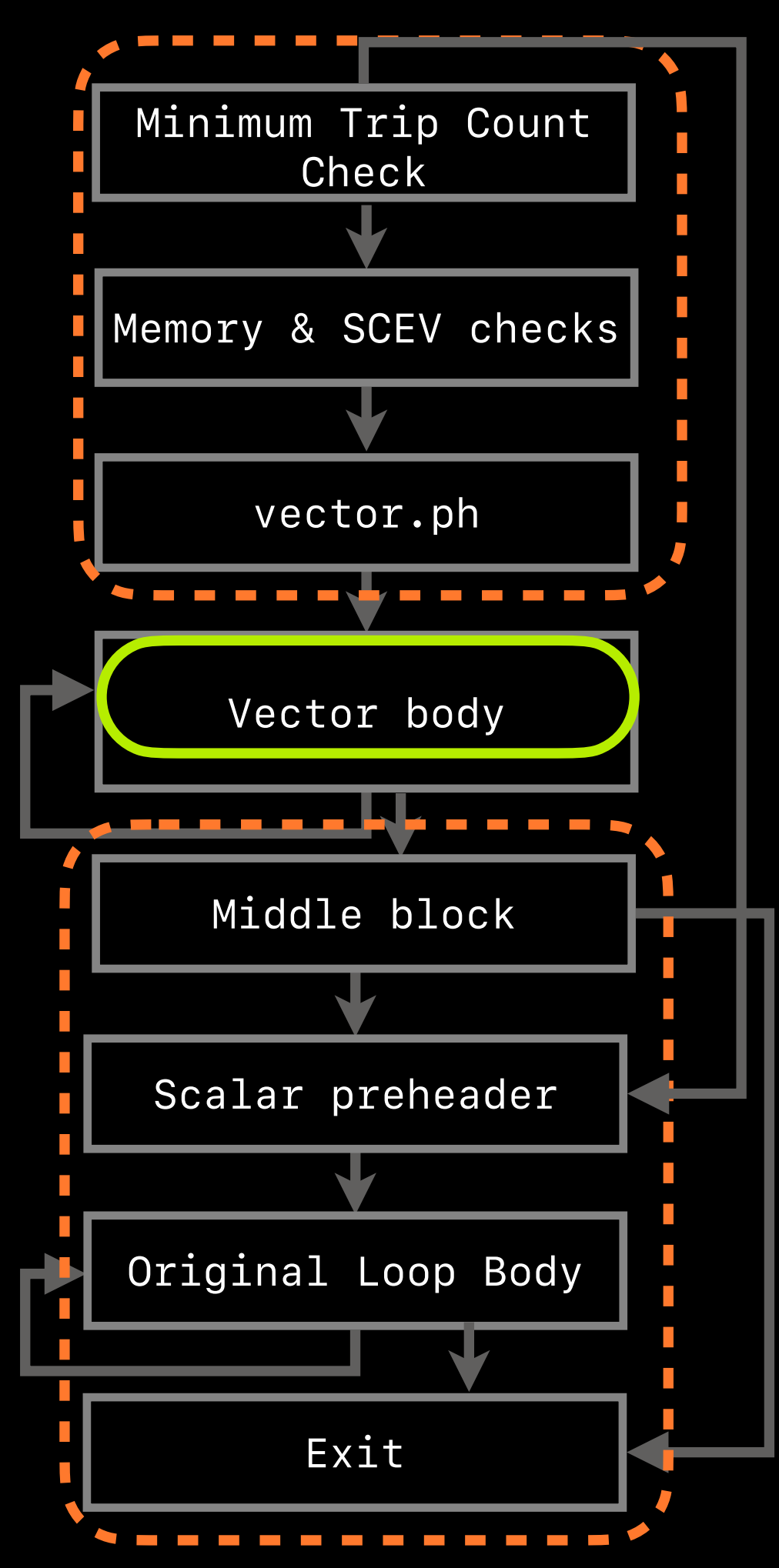

### **Output LLVM-IR**

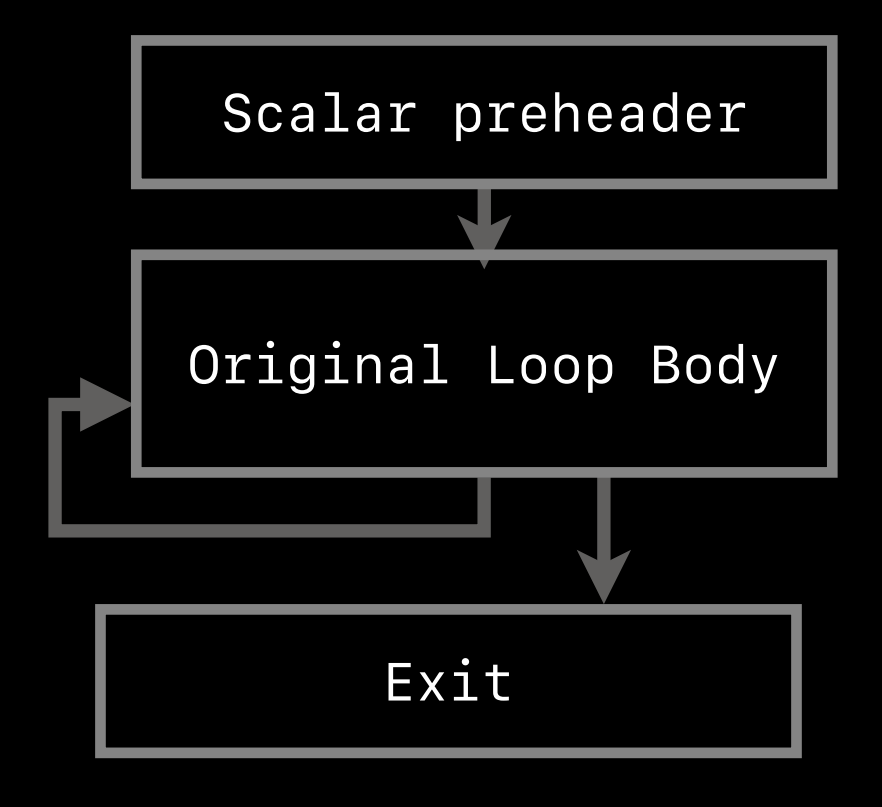

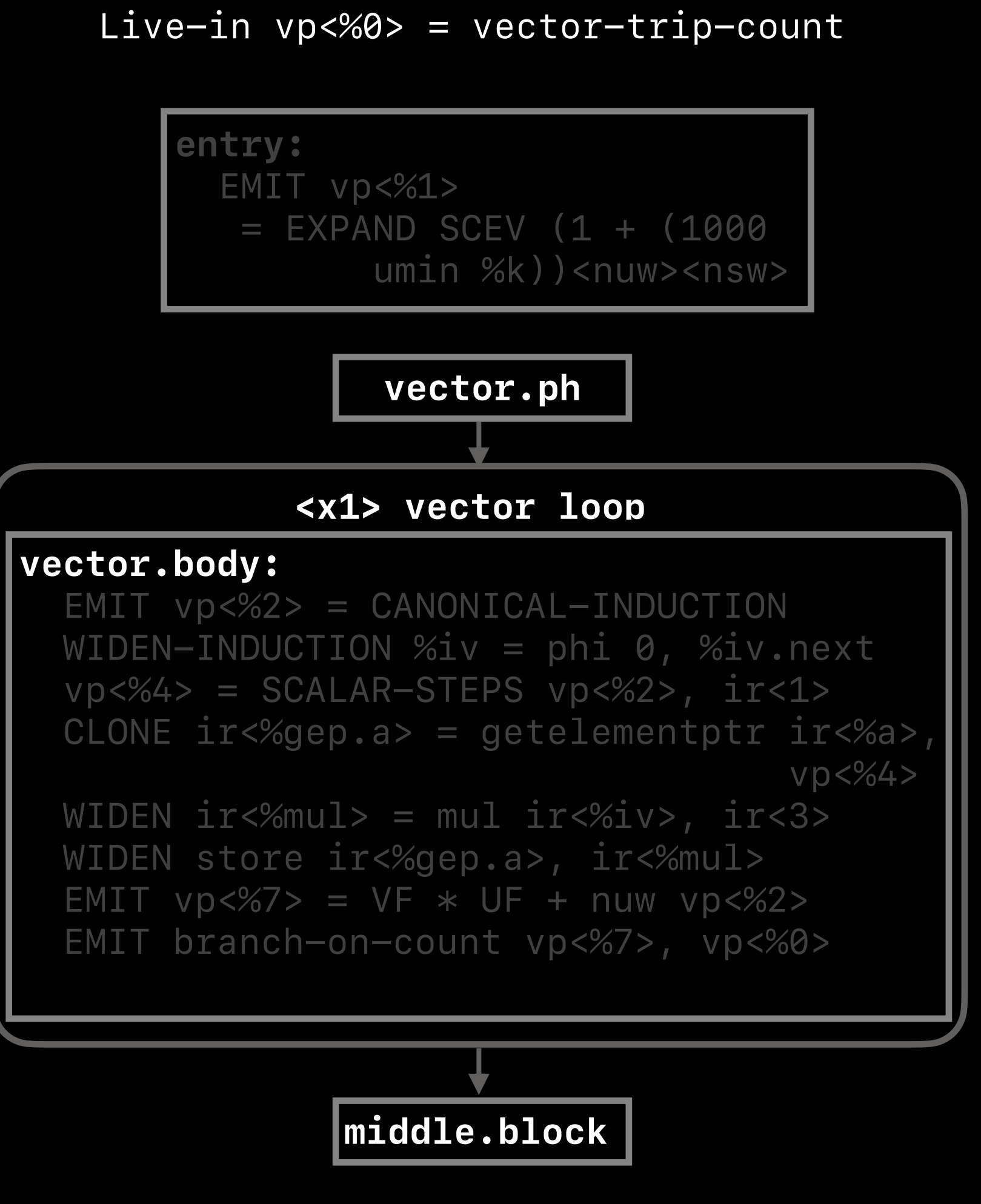

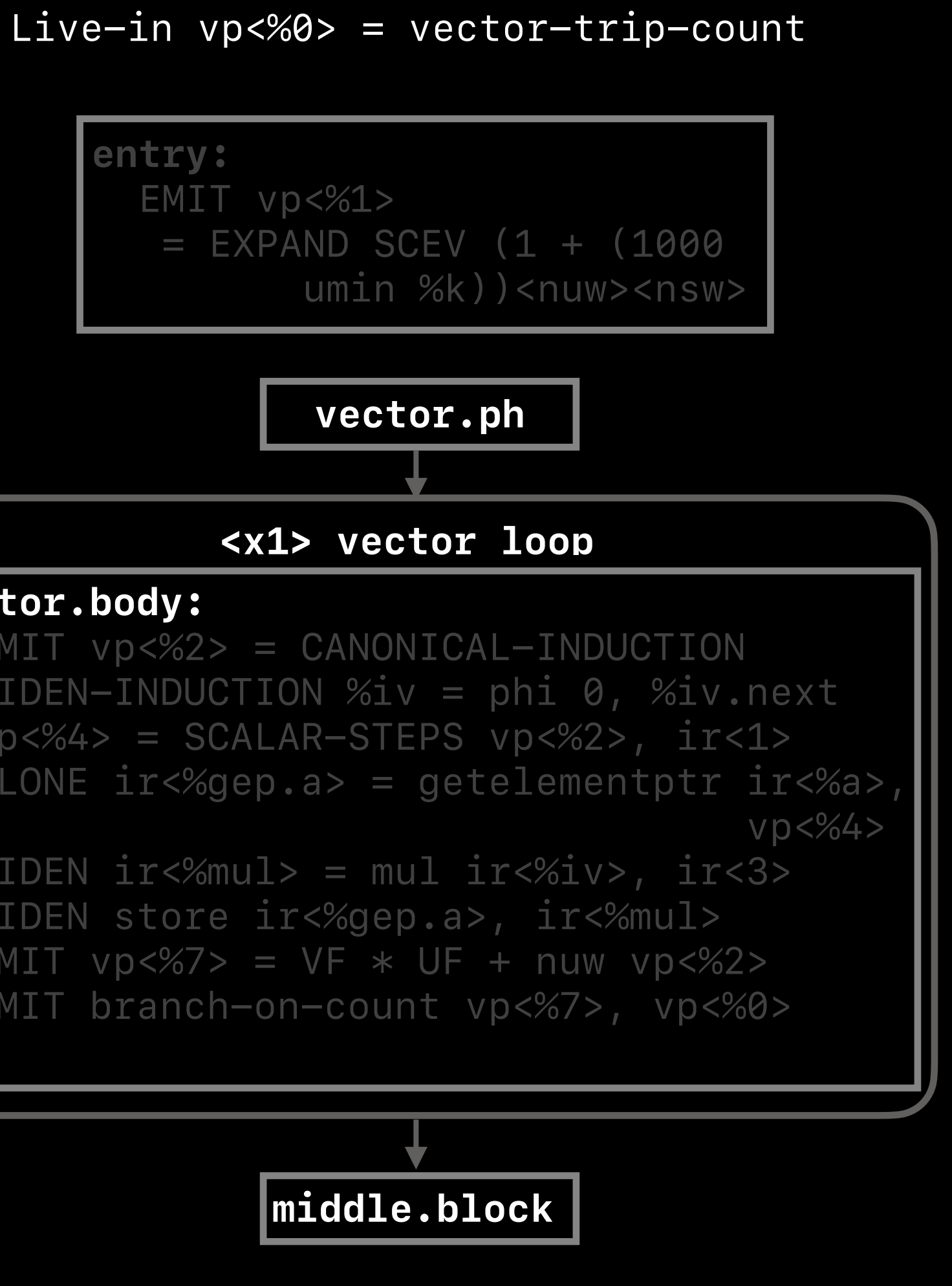

### **VPlan for VF={2},UF>=1**

Live-out i32 %lcssa = ir<%mul>

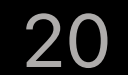

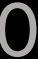

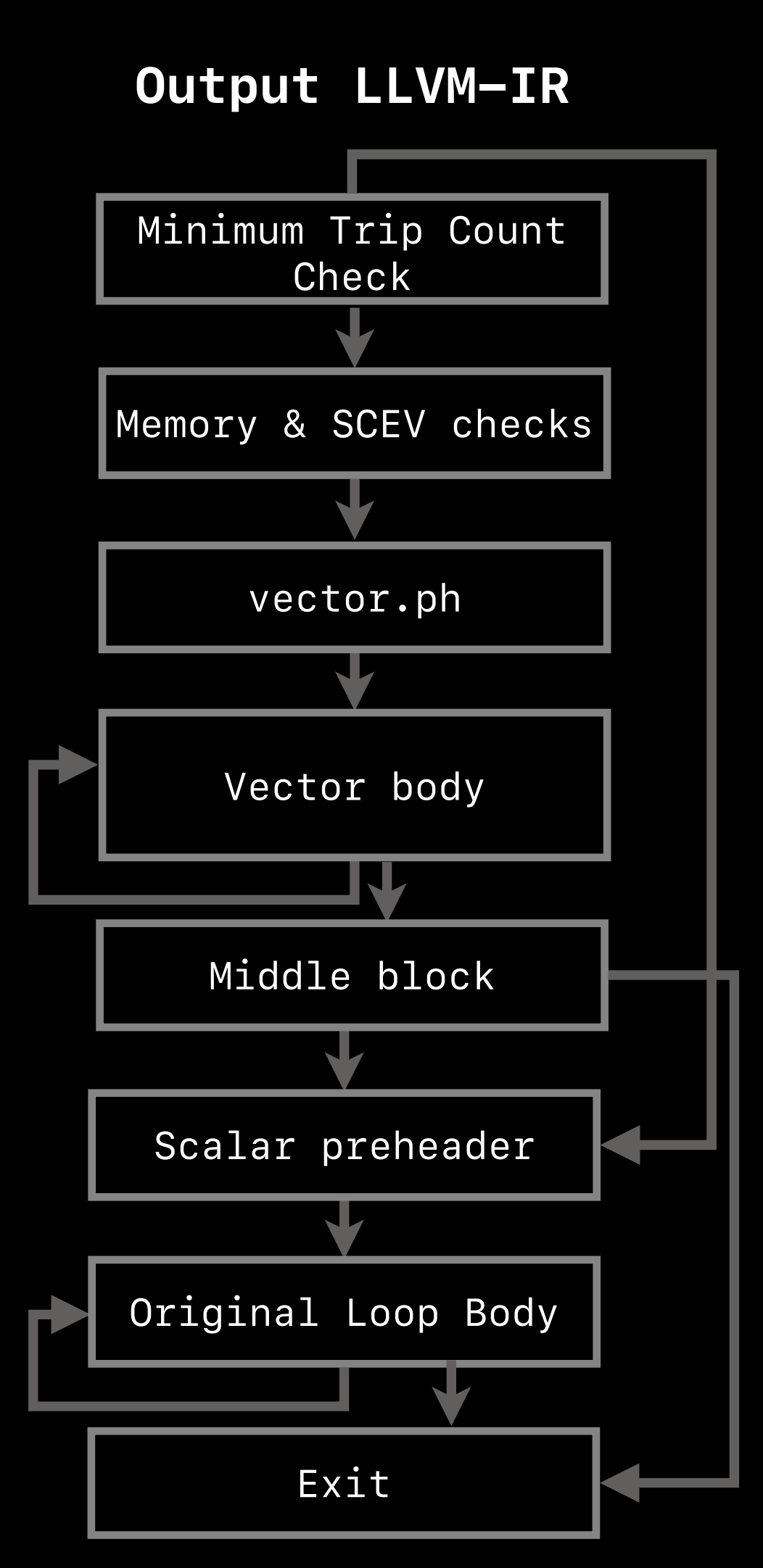

Original Loop Body

 $\blacksquare$  , and the set of  $\blacksquare$ 

Exit

Scalar preheader

### **VPlan for VF={2},UF>=1**

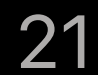

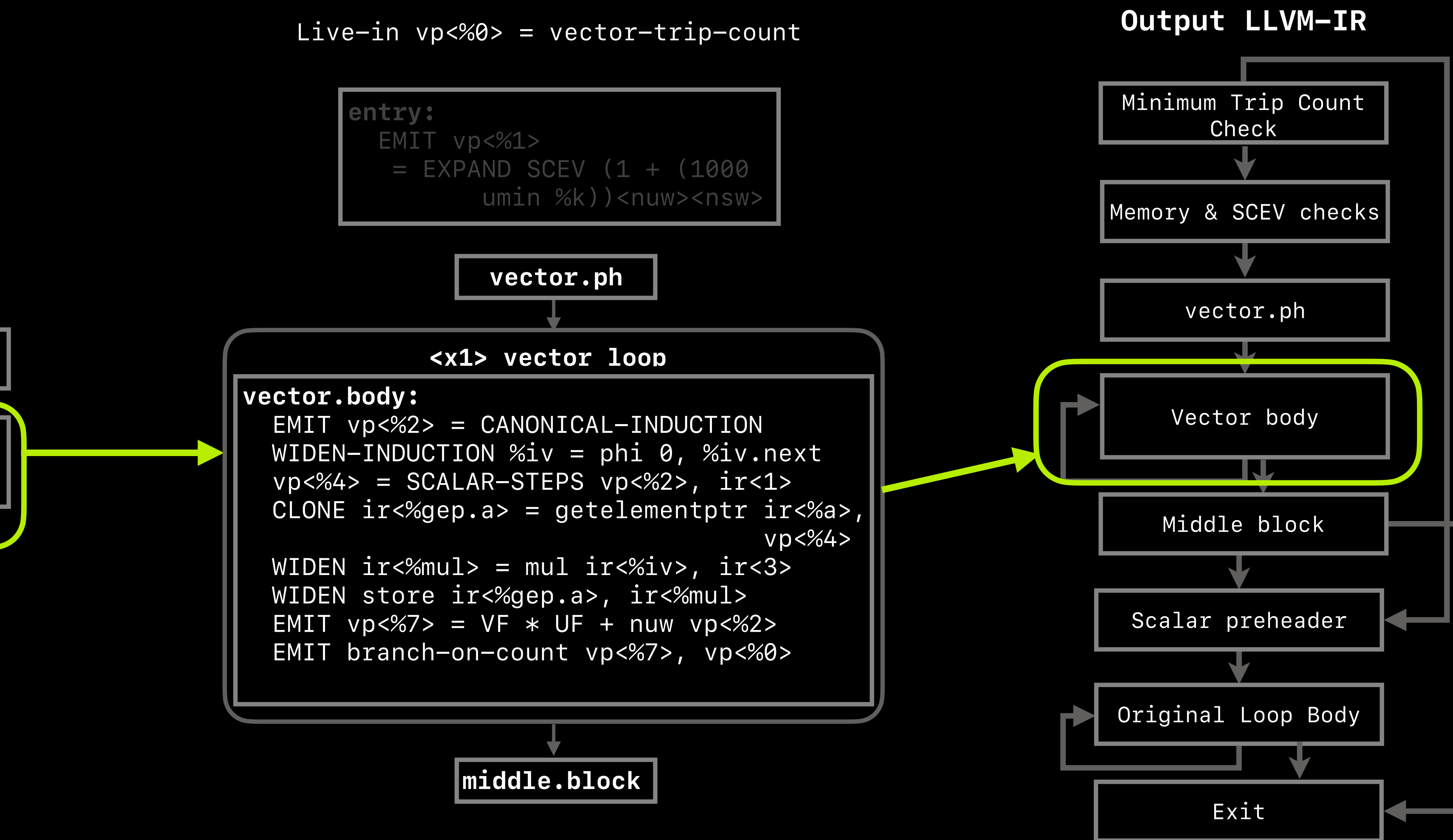

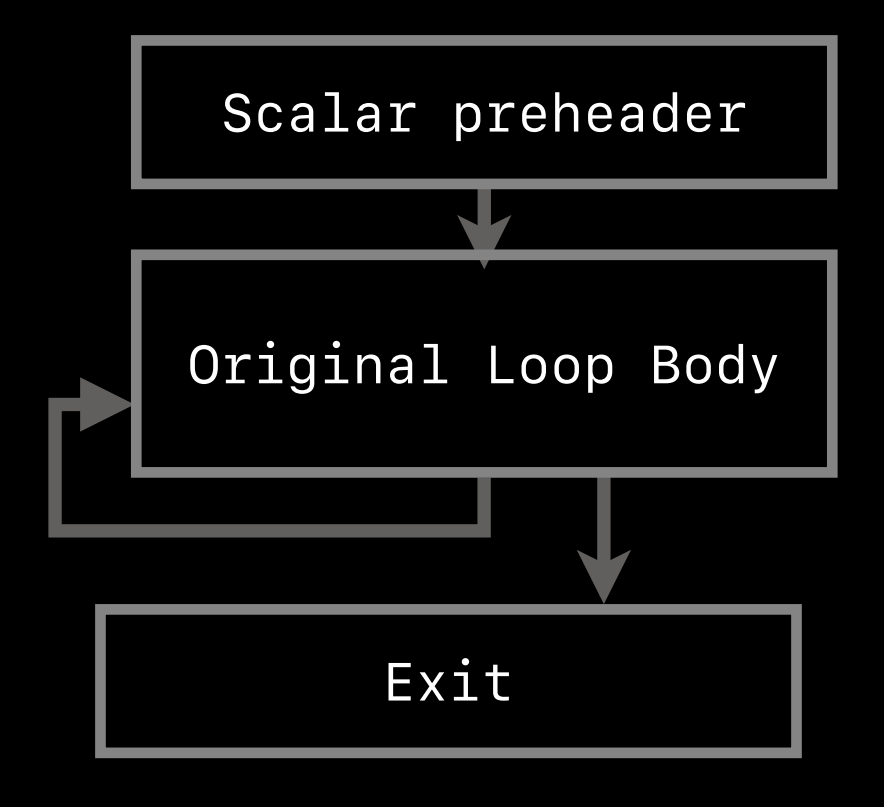

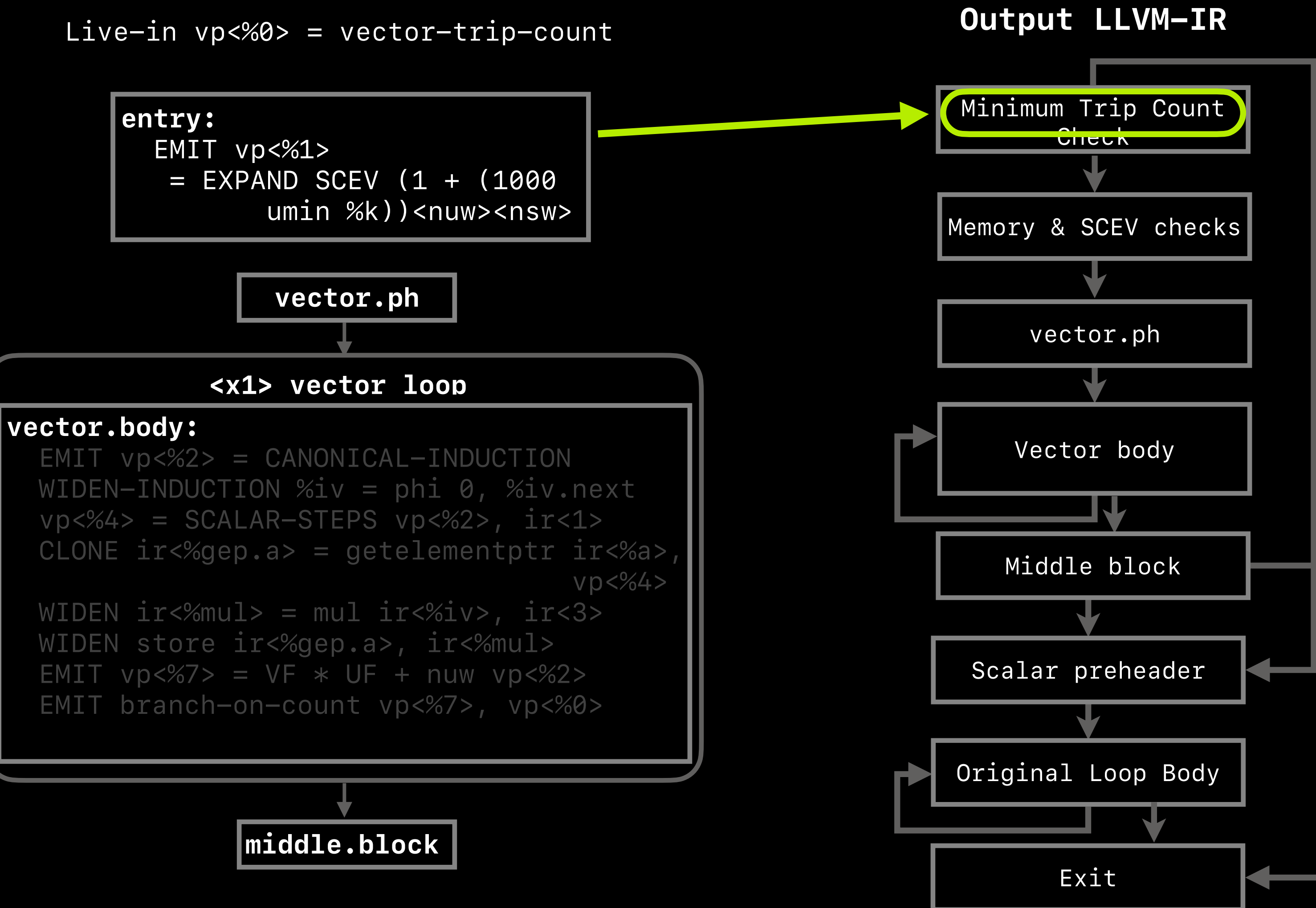

Live-out i32 %lcssa = ir<%mul>

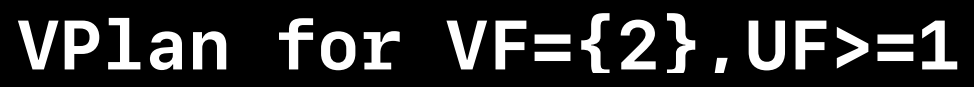

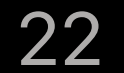

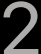

### **VPlan for VF={2},UF>=1**

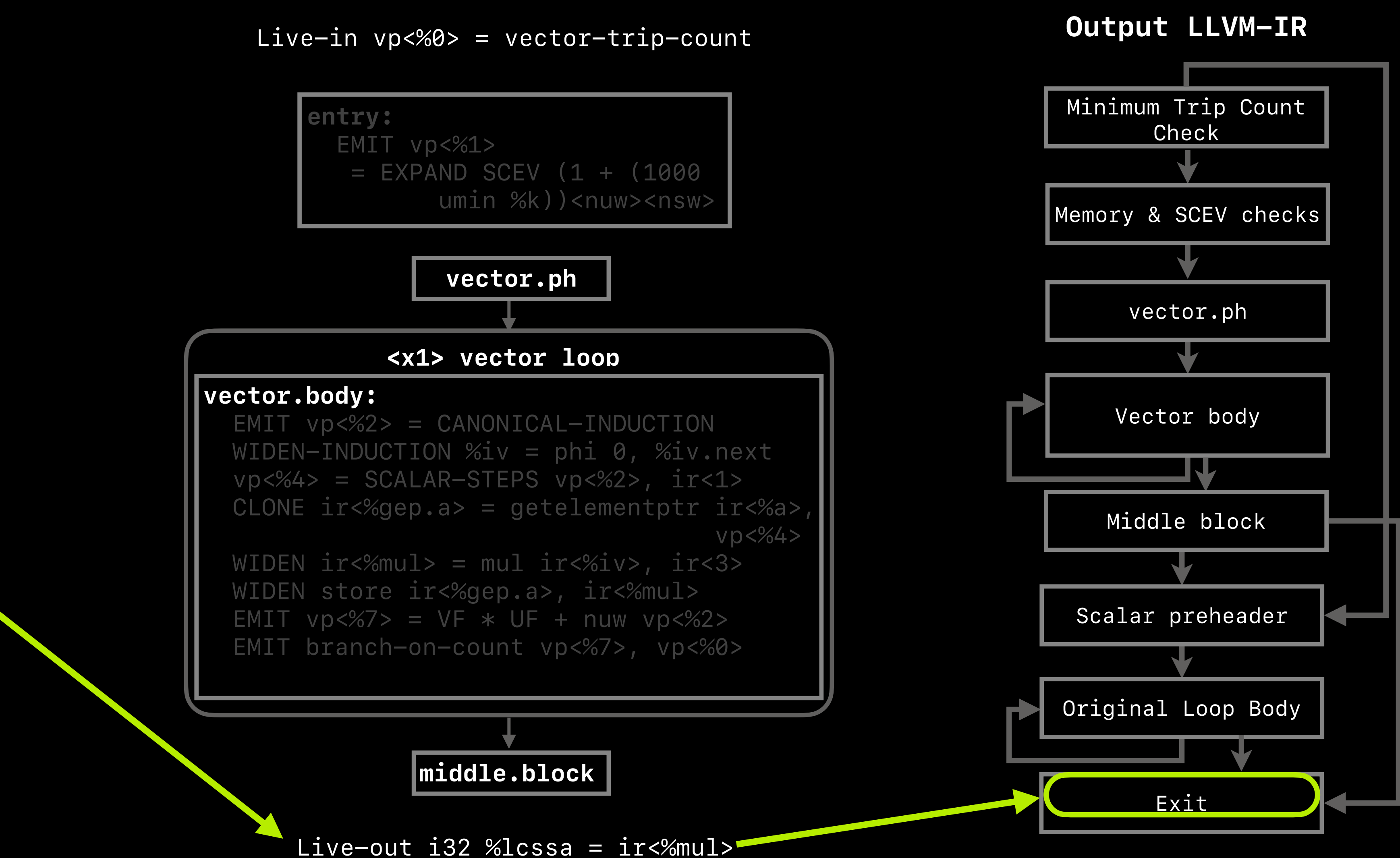

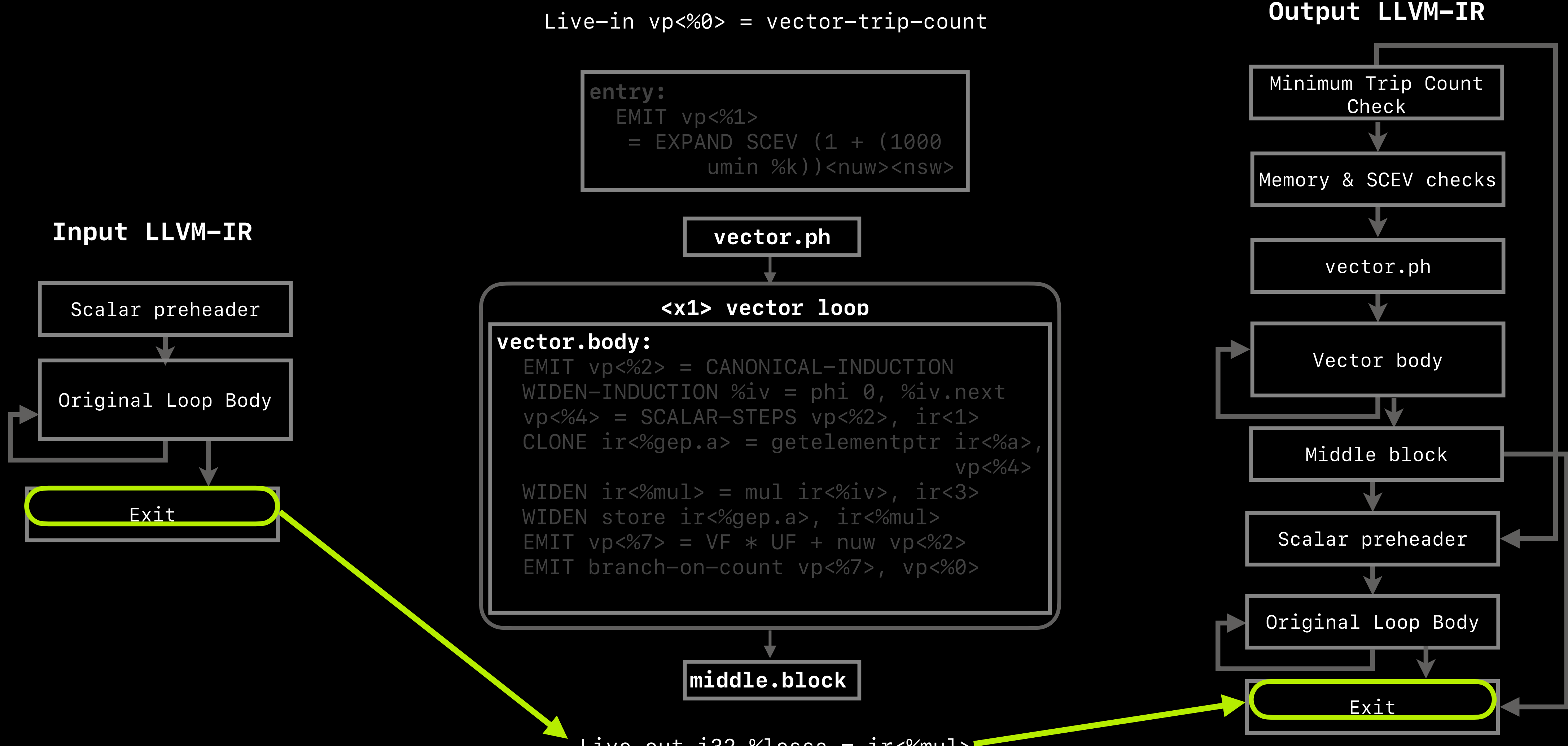

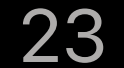

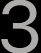

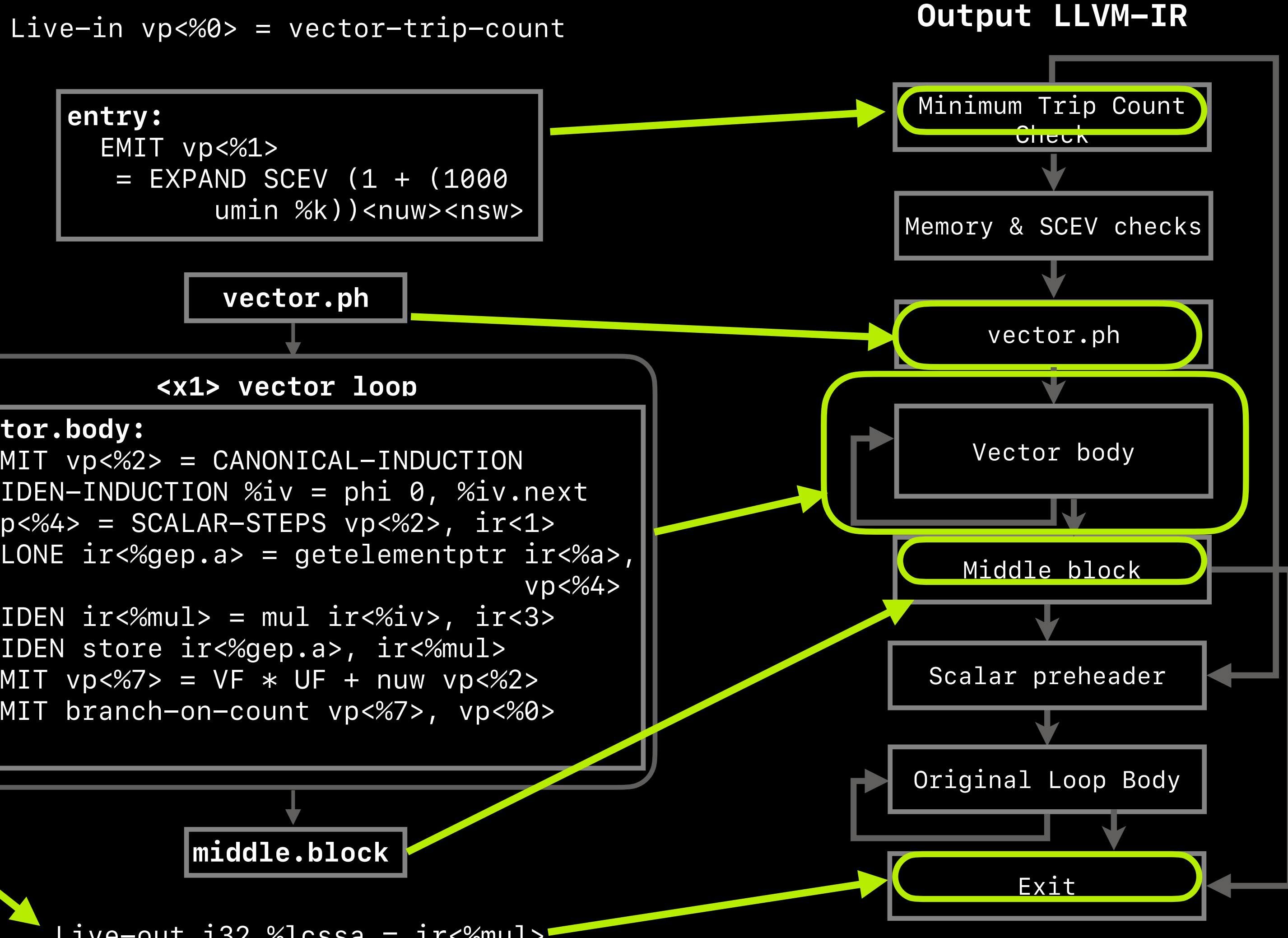

### **VPlan for VF={2},UF>=1**

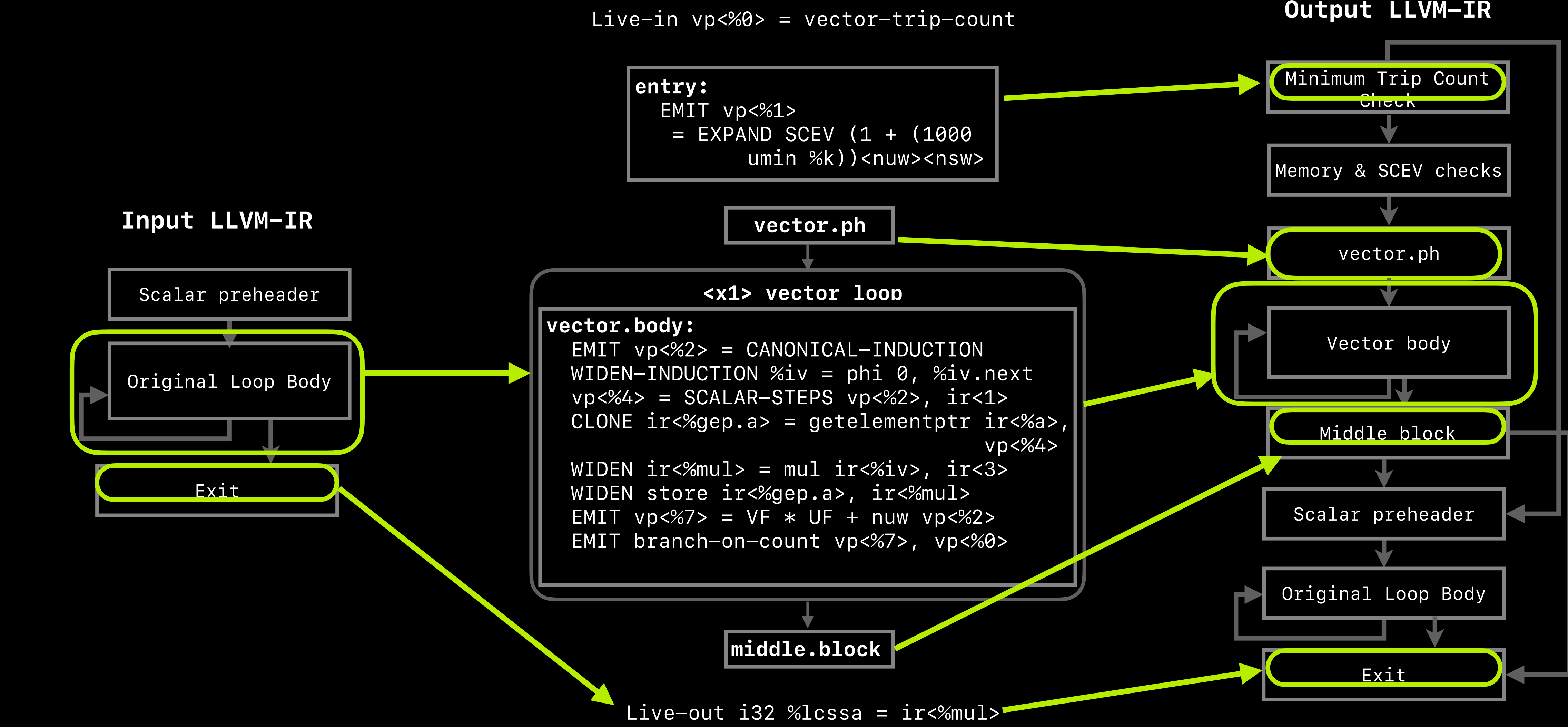

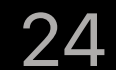

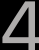

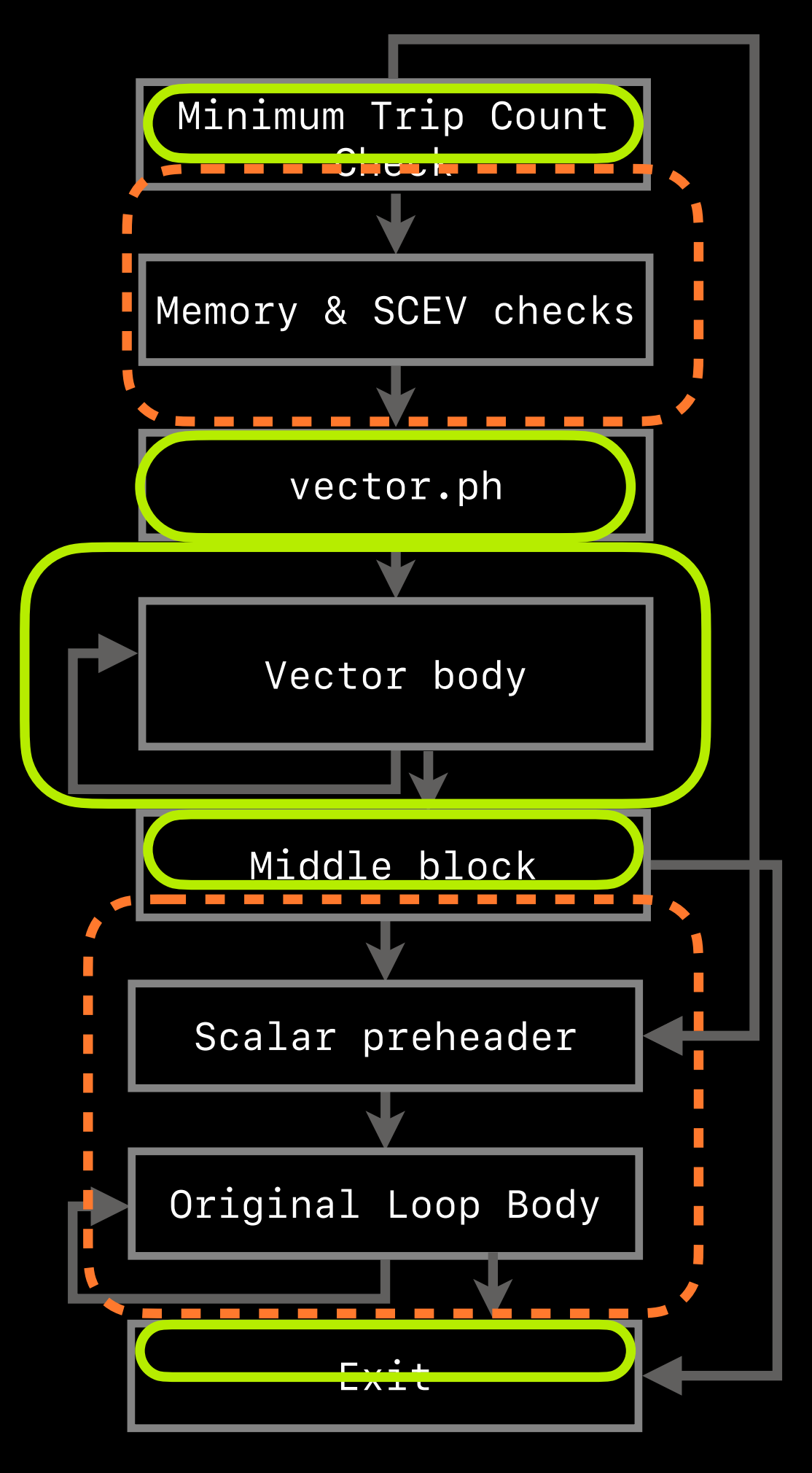

### Yet to model in VPlan '23

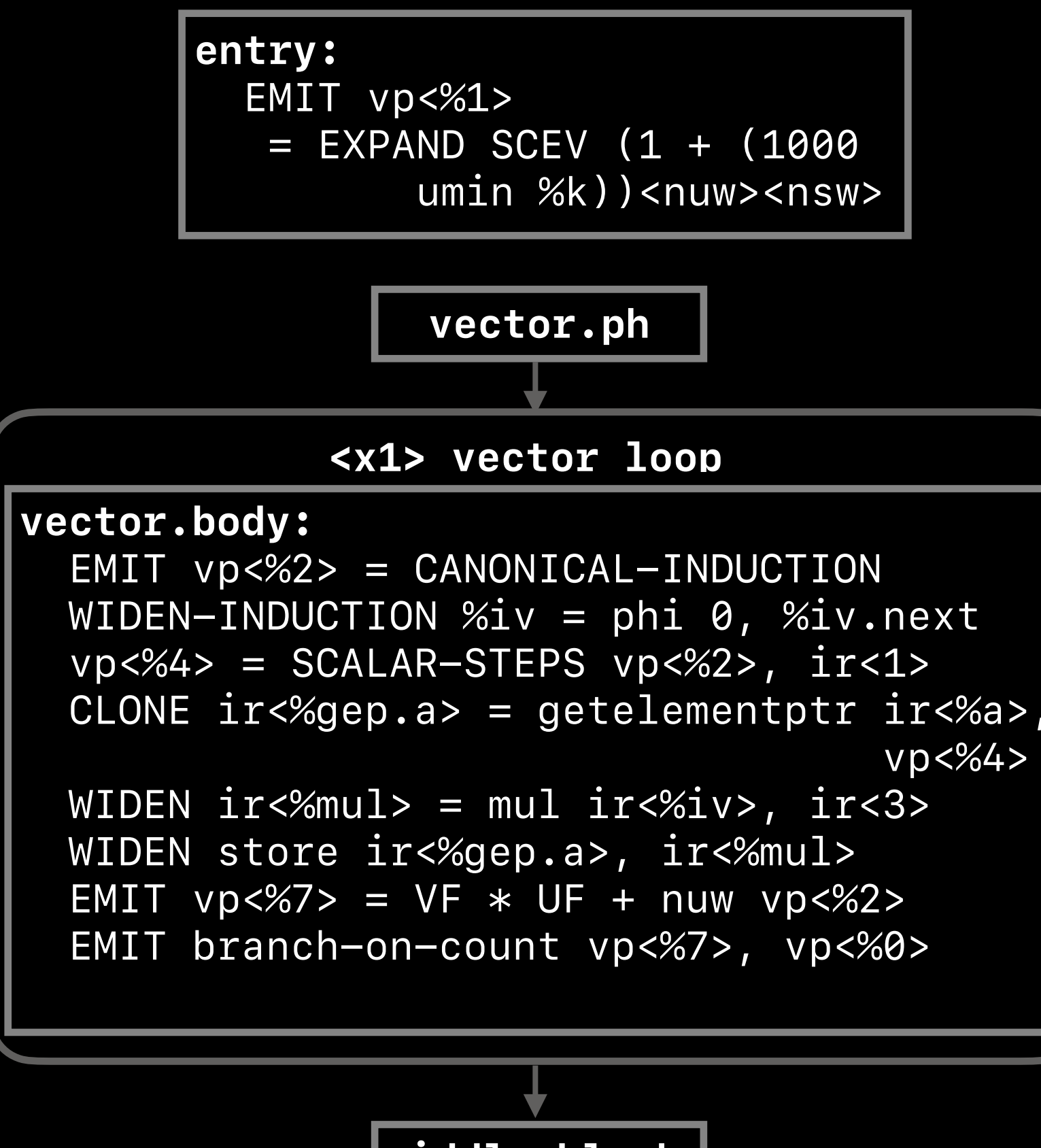

### **VPlan Scope in 2023**

### **VPlan for VF={2},UF>=1**

Live-out i32 %lcssa = ir<%mul>

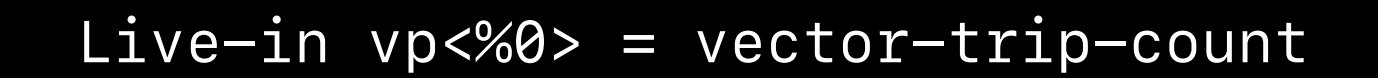

### **middle.block**

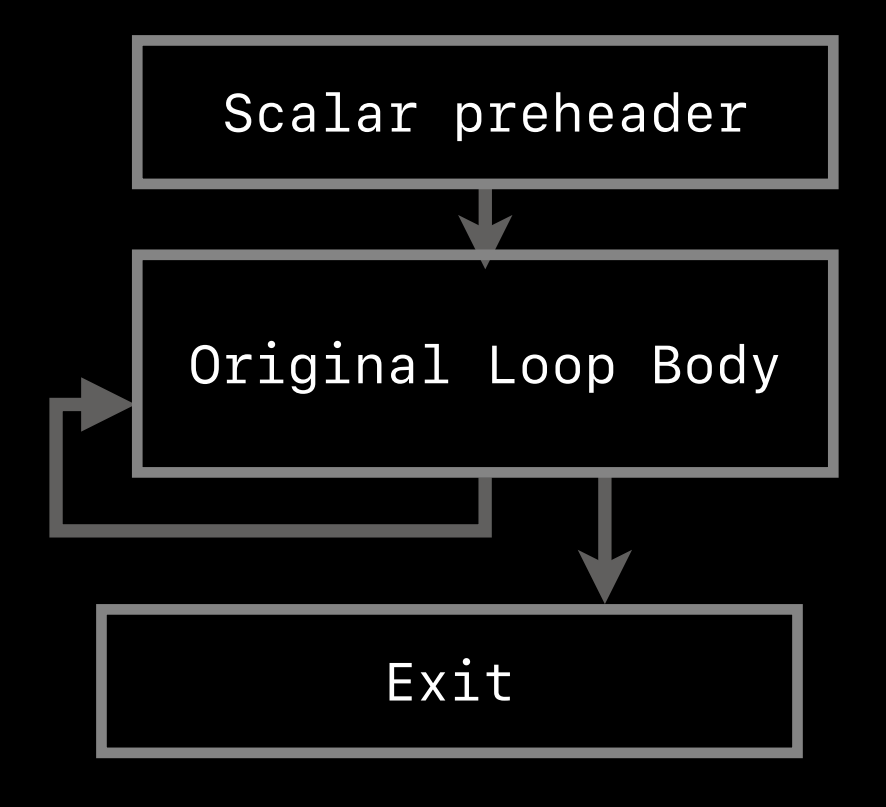

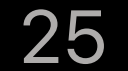

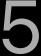

### **Input LLVM-IR**

**Output LLVM-IR**

# **Improved Modeling Resolved A Number Of Crashes**

 $\nabla$  [#46687 opt -loop-vectorize crashes with "PHINode should have one entry for each predecessor of its parent basic block](https://github.com/llvm/llvm-project/issues/46687)!"

✅ #51366 Instruction does not dominate all uses! [Crash with -O2 in llvm/lib/Transforms/Vectorize/LoopVectorize.cpp:1047](https://github.com/llvm/llvm-project/issues/51366)

✅ [#54867 \[LoopVectorizer\] Assertion `hasVectorValue \(Def, Instance.Part\)' failed.](https://github.com/llvm/llvm-project/issues/54867)

 $\nabla$  #58811 Clang failed with -O3: Assertion `DT.dominates(RHead, LHead) && "No dominance between recurrences used by one SCEV?["' failed.](https://github.com/llvm/llvm-project/issues/58811)

✅ [#55167 \[LoopVectorizer\] Miscompile due to incorrect tail computation](https://github.com/llvm/llvm-project/issues/55167)

✅ #55459 [LoopVectorizer] Assertion `![verifyFunction\(\\*L->getHeader\(\)->getP arent\(\), &dbgs\(\)\)' failed.](https://github.com/llvm/llvm-project/issues/55459)

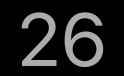

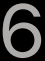

### **VPlan for inner loop**

### **A Step Towards Unifying Inner and Outer Loop Codepaths**

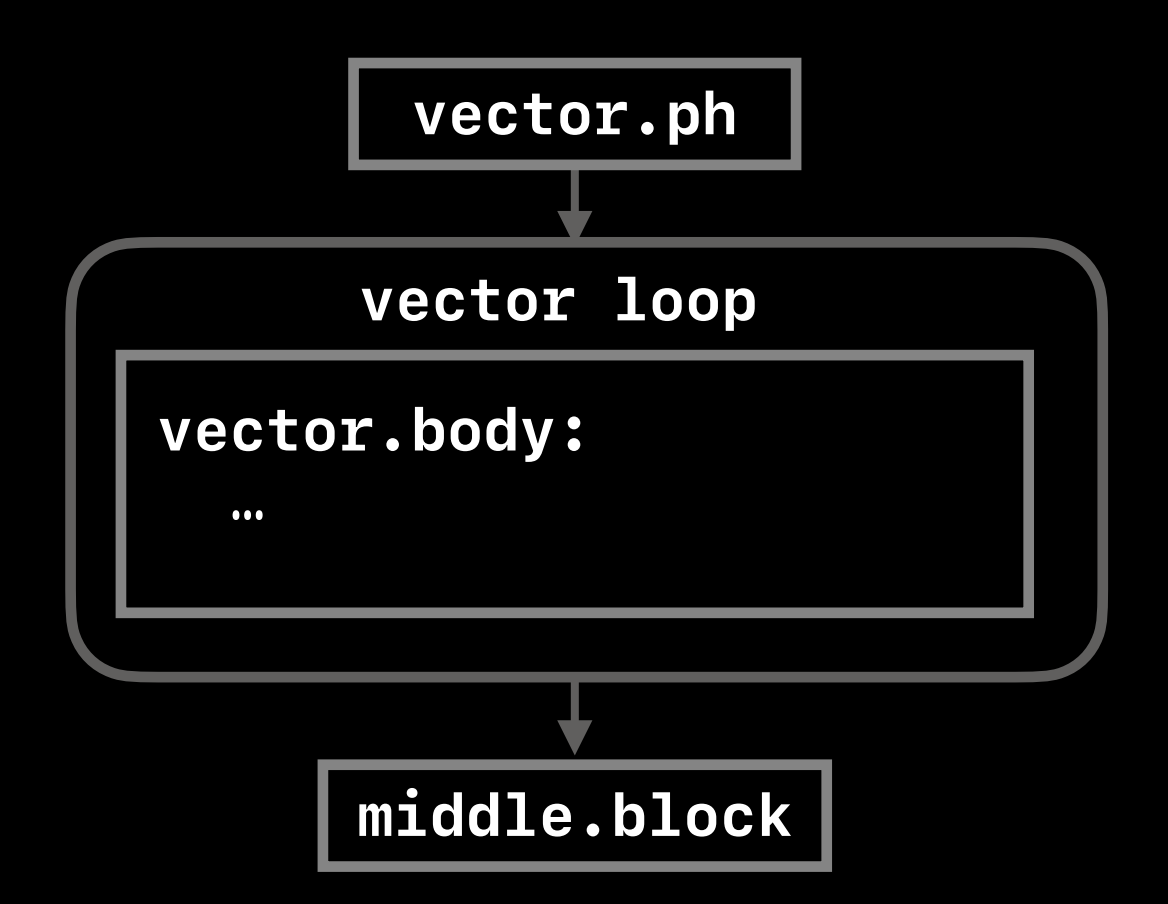

**VPlan for outer loop**

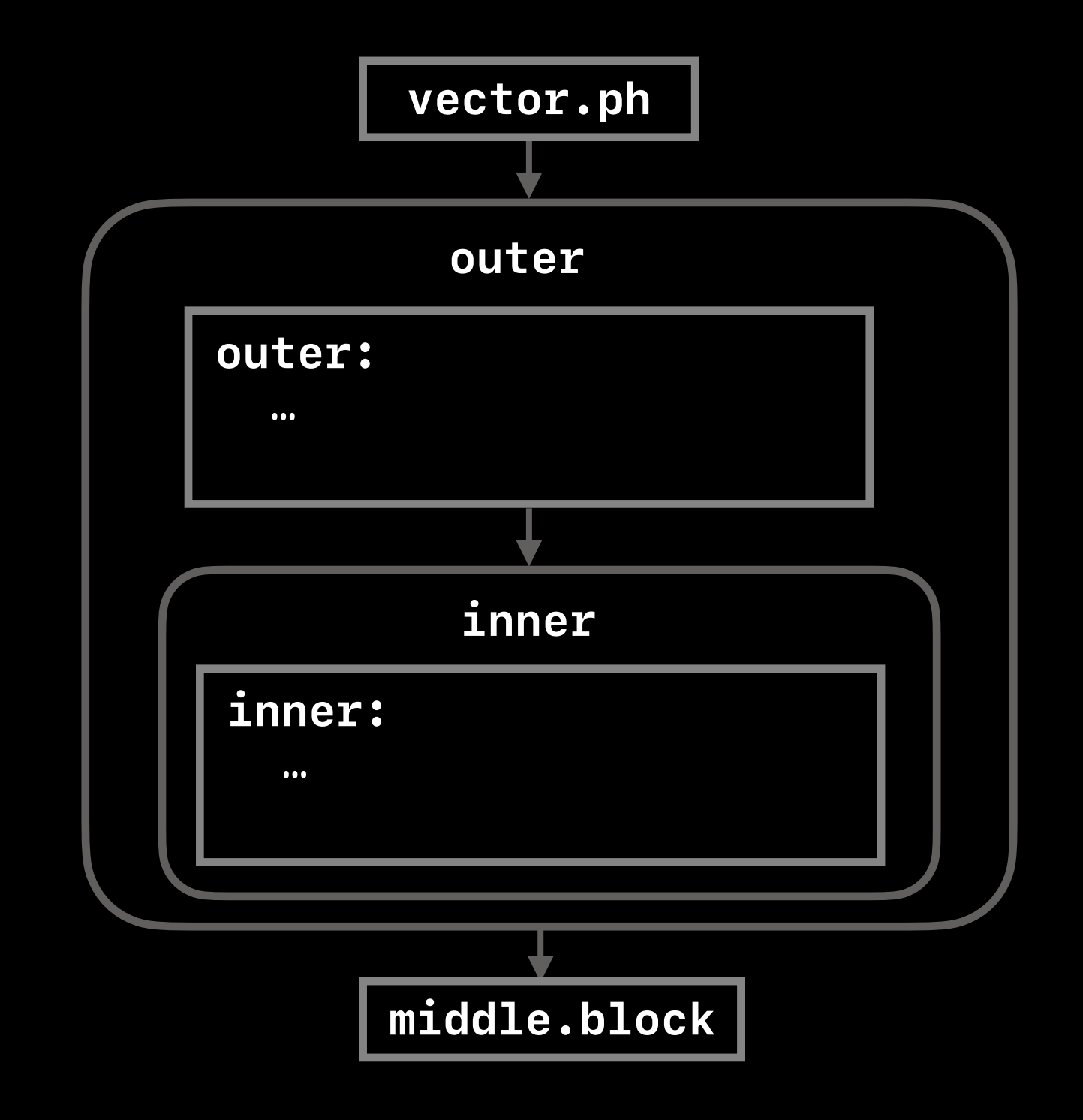

### VPlans share the same structure and codegen path

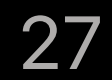

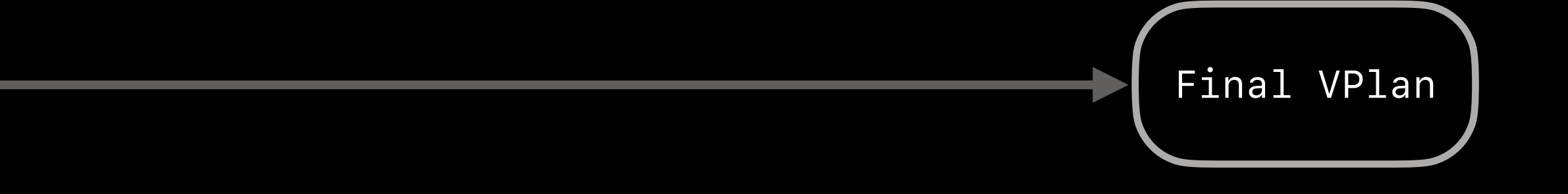

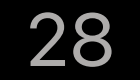

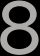

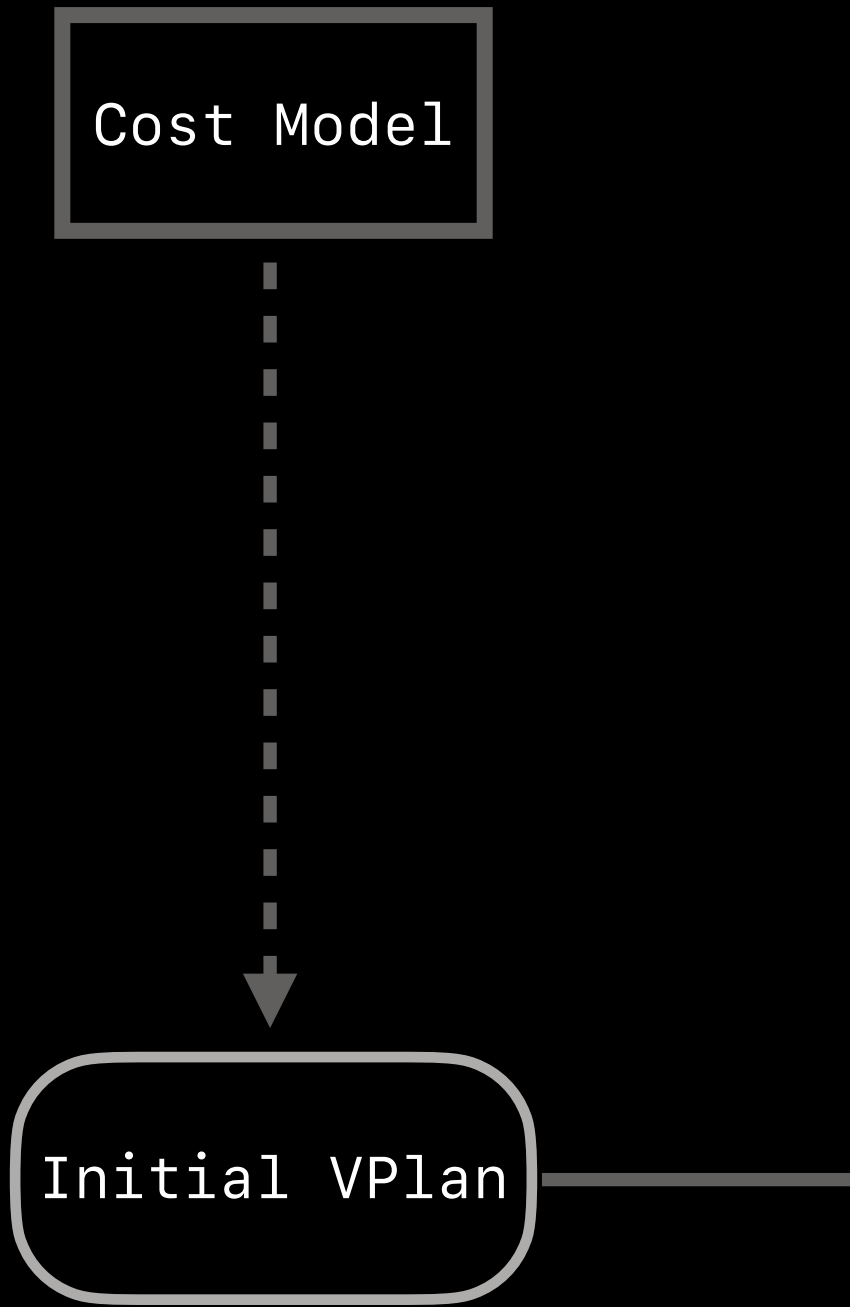

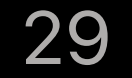

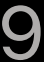

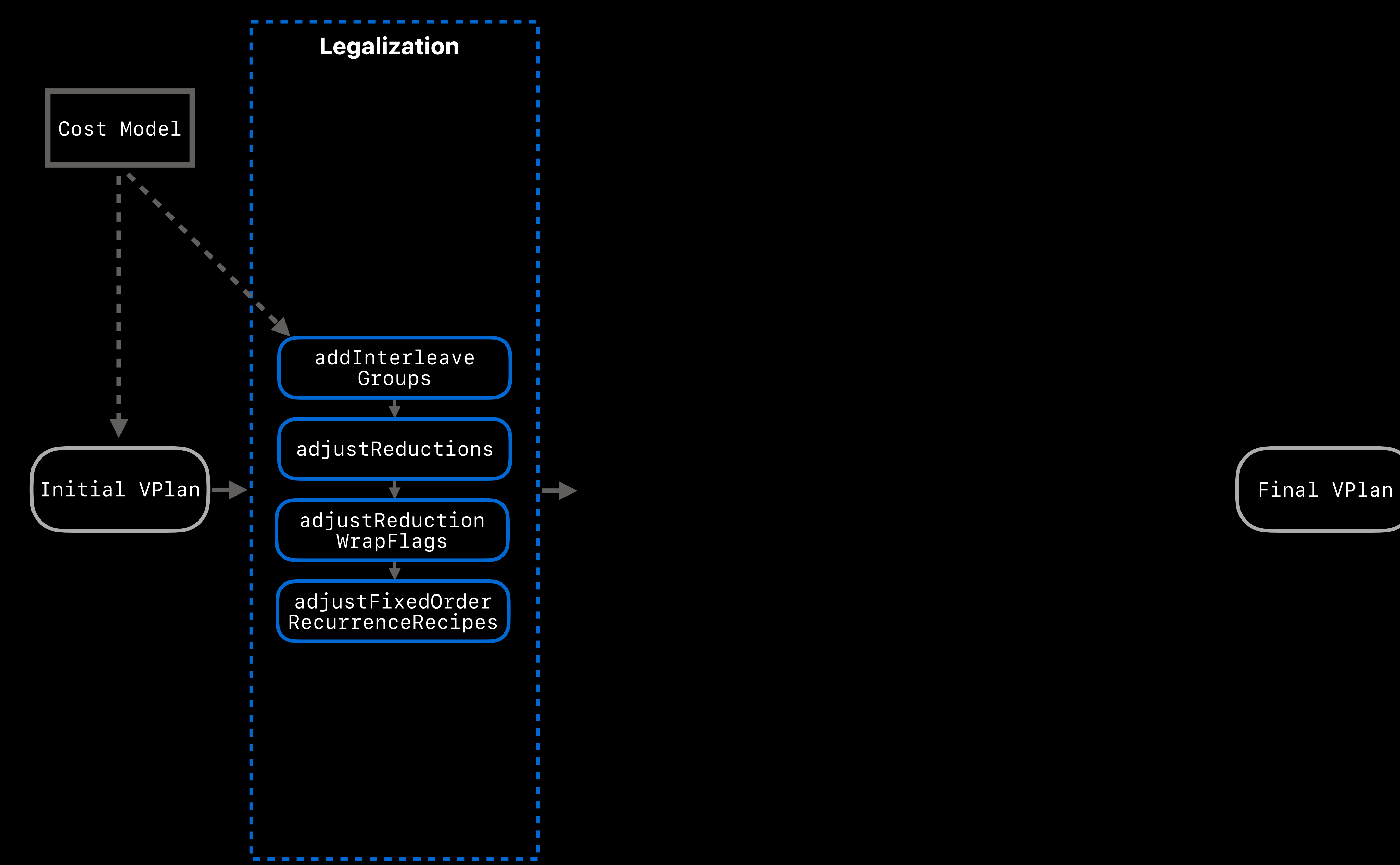

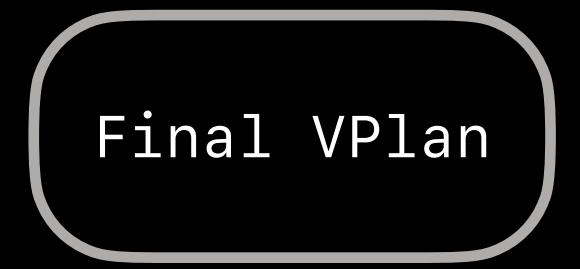

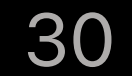

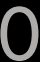

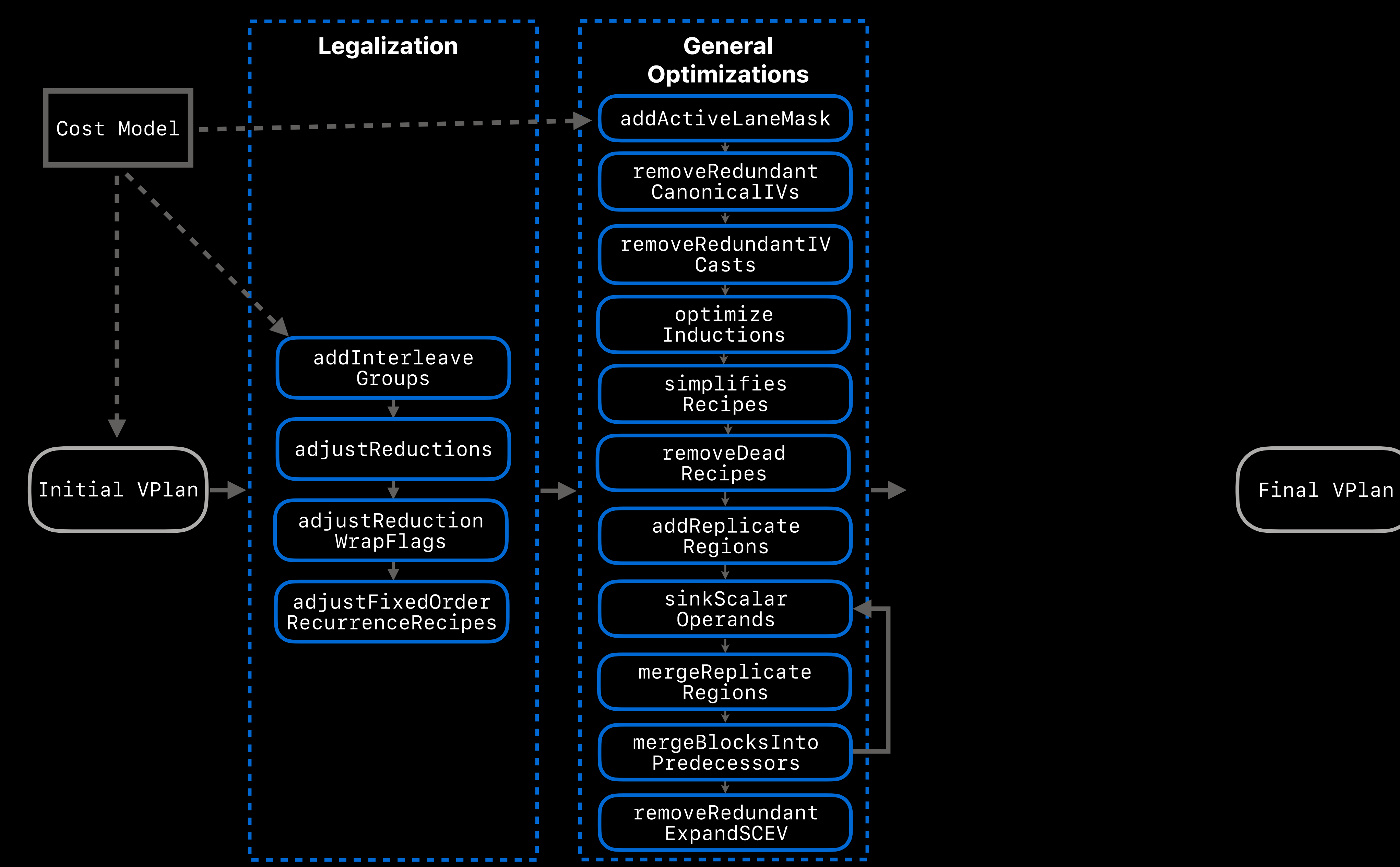

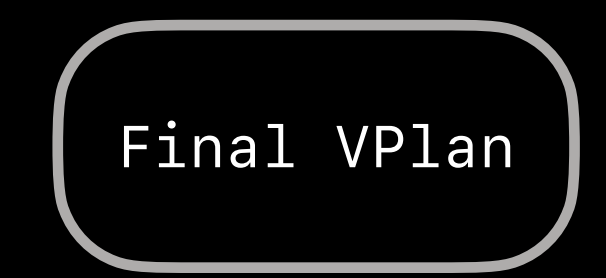

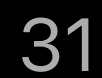

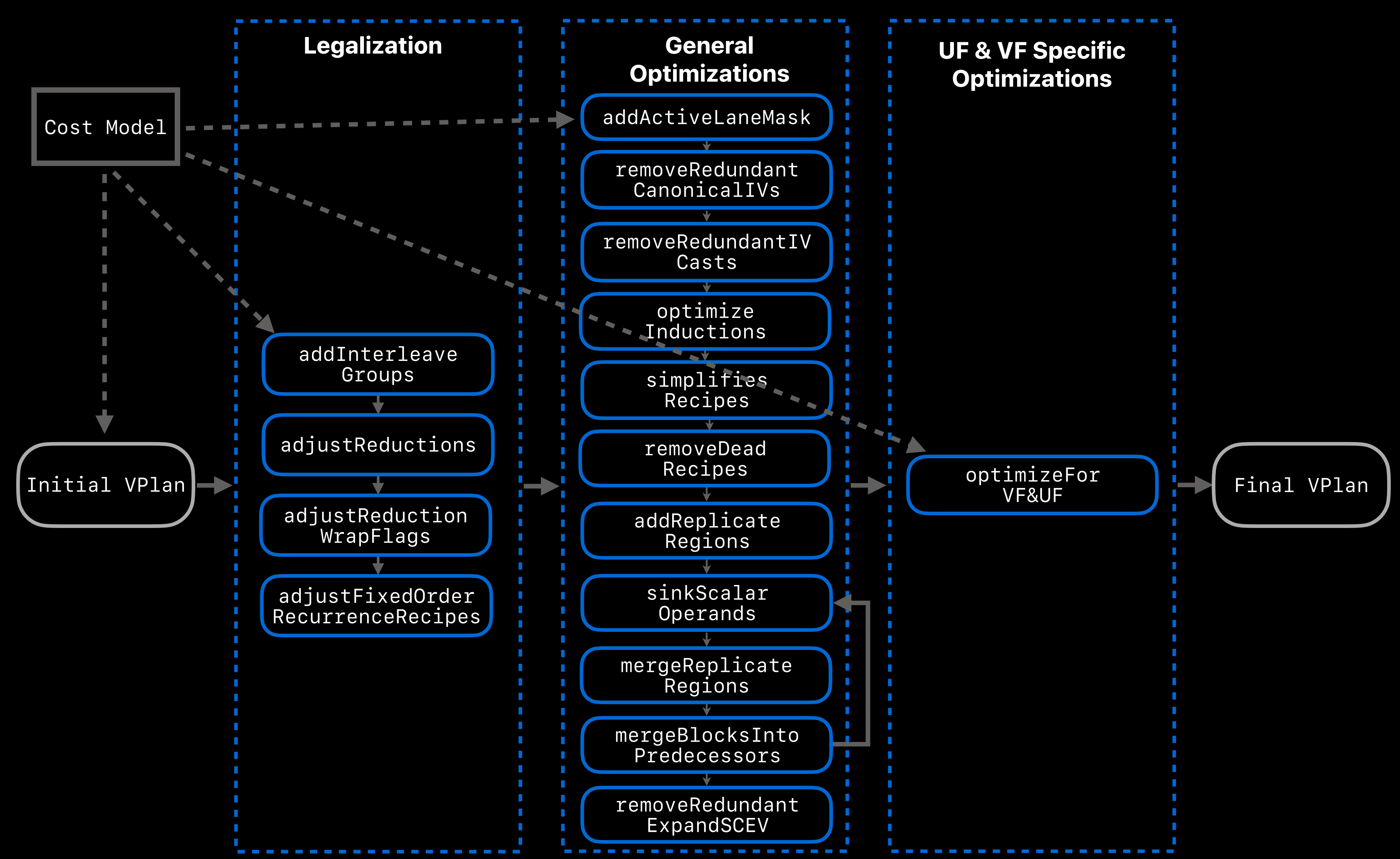

# **Guiding Principles of VPlan Development**

- Always-on in-place refactoring to retain quality and integrate continuously • Gradual refactoring into multiple VPlan-to-VPlan transforms to reduce
- complexity
	- Simplify VPlan creation: generating initial VPlan from IR
	- Canonicalize then Specialize
	- Simplify VPlan execution: generating IR from final VPlan
- Self-contained as much as possible to promote modularity
	- Independent of underlying IR
	- Independent of cost model & legality
	- Model information explicitly in VPlan as needed

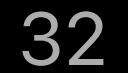

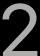

# **Future Roadmap**

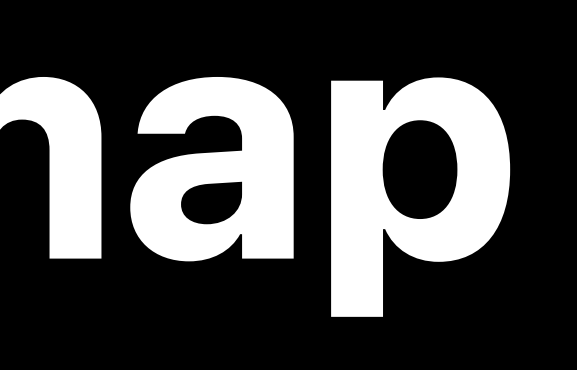

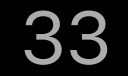

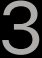

# **Recap: VPlan Transformation Pipeline '23**

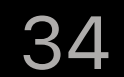

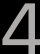

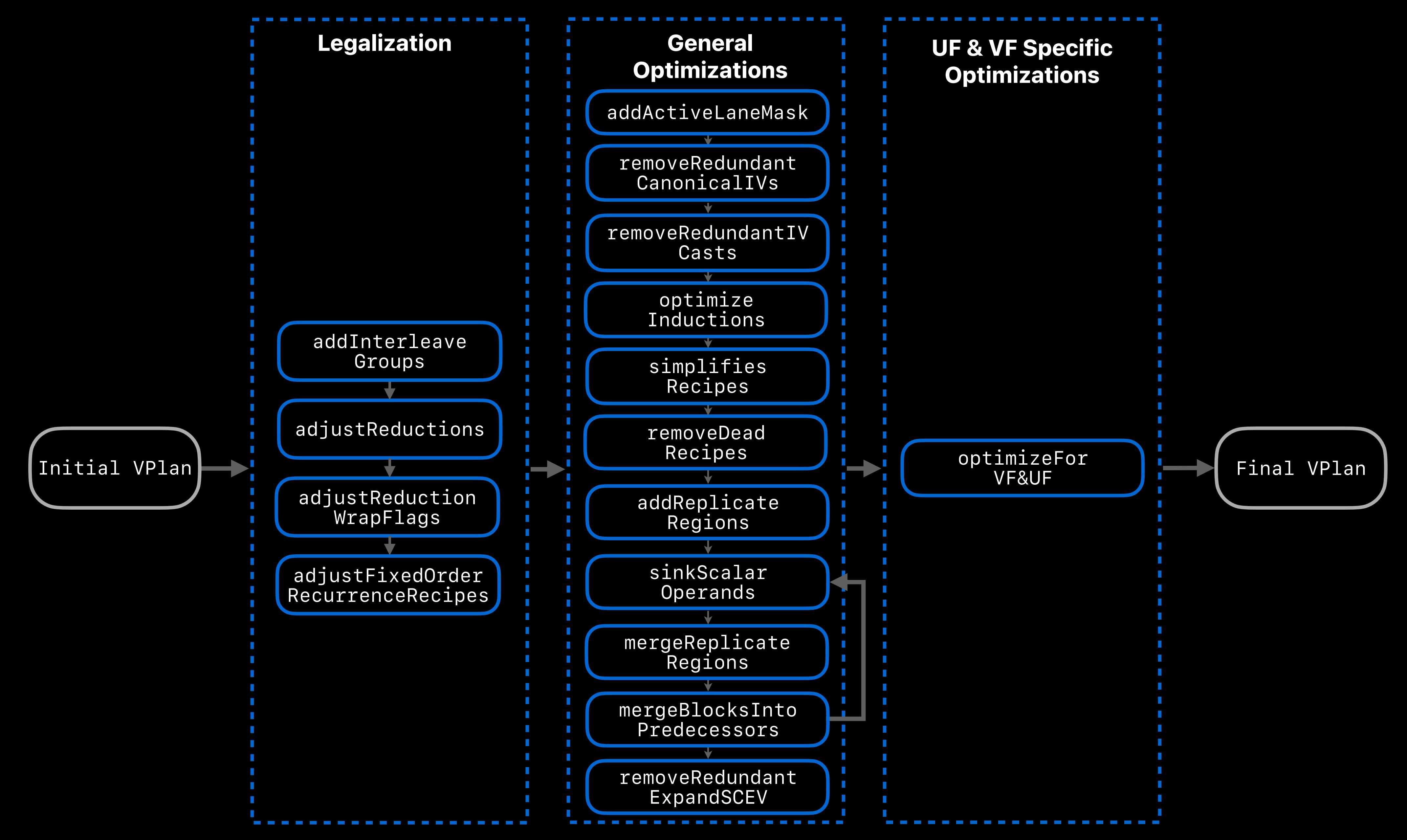

# **Roadmap Direction 0: Simplify VPlan Execution**

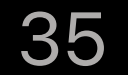

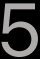

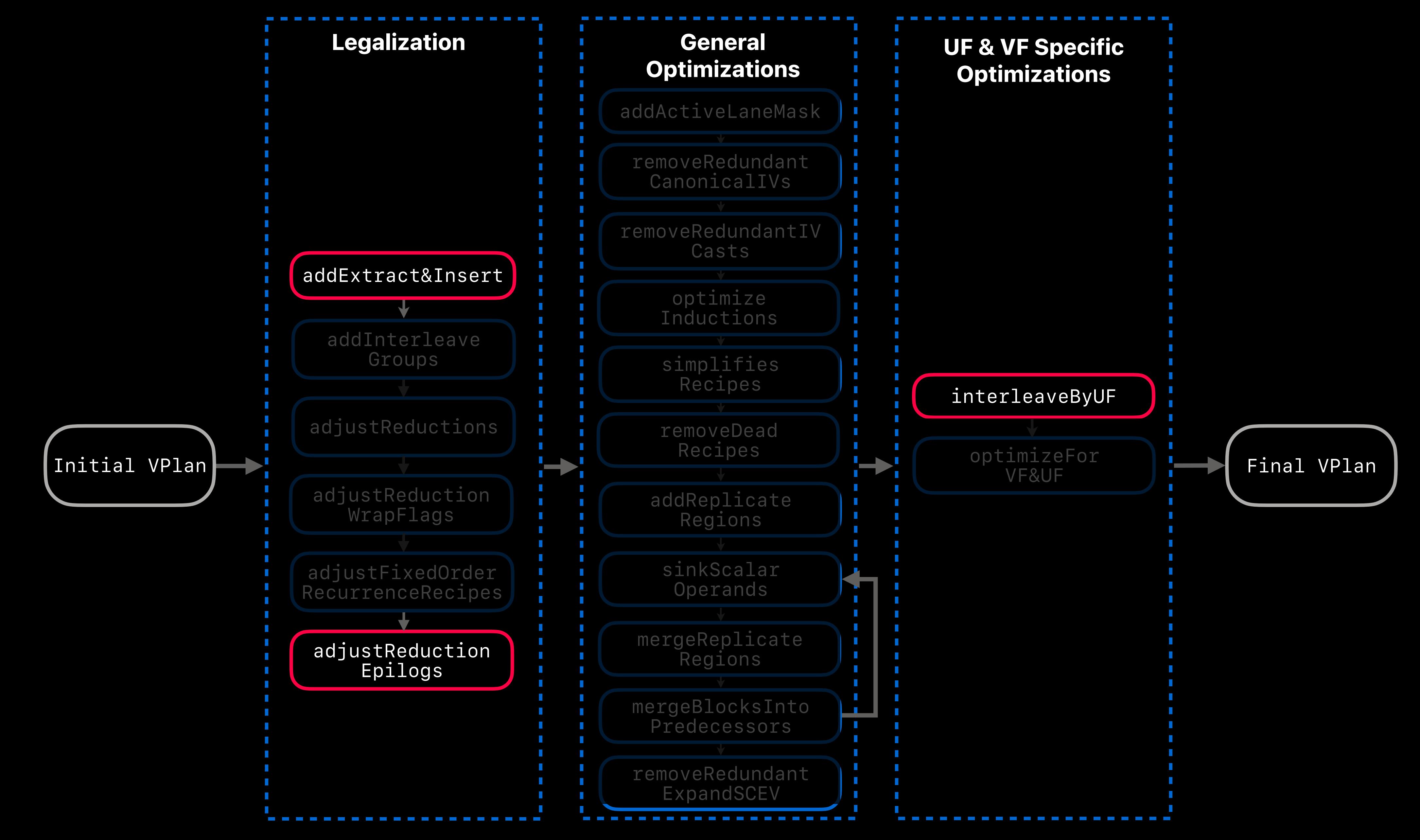

# **Roadmap Direction 1: Refactor Initial VPlan Creation**

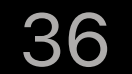

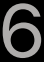

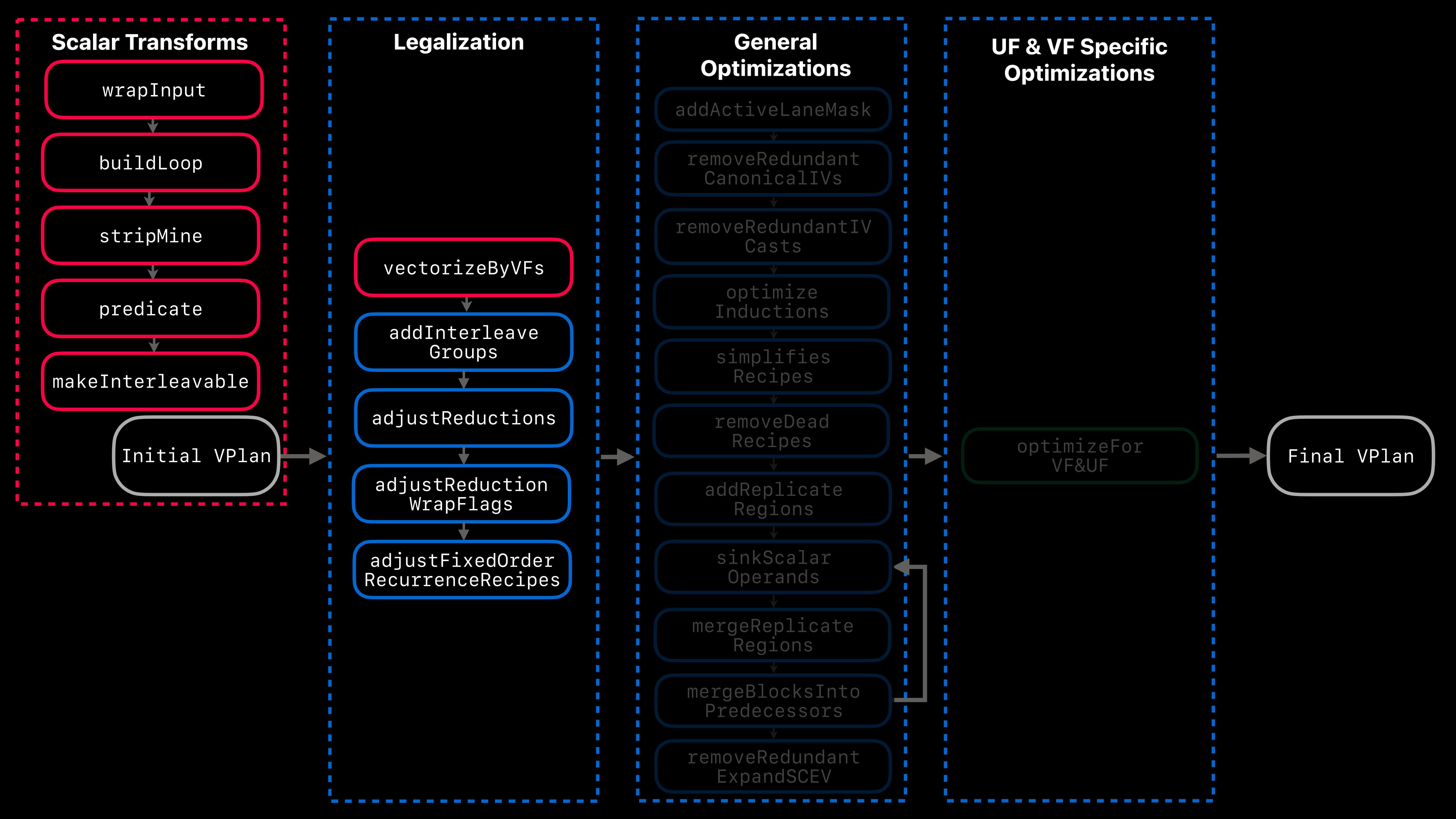

## **Direction 1: Refactor VPlan Creation**

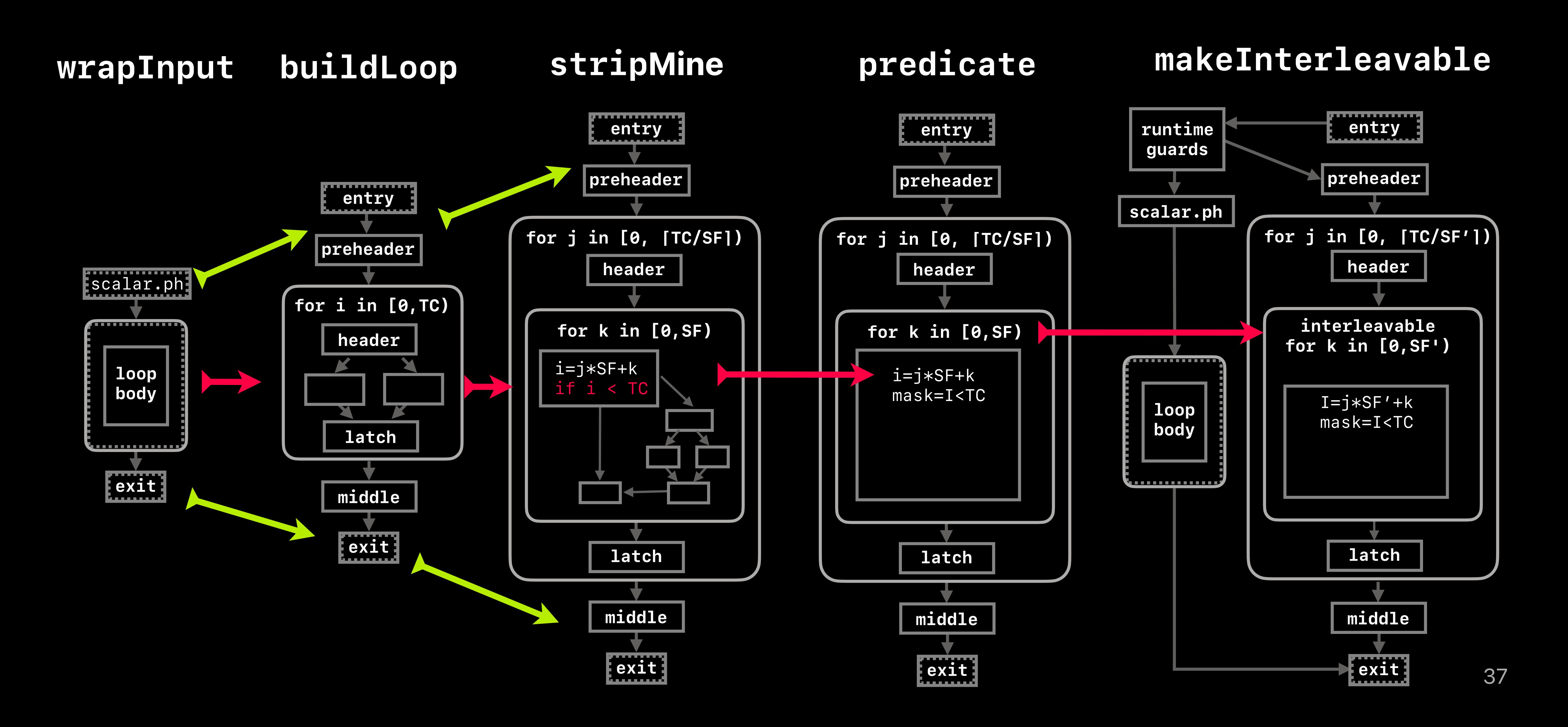

## **Roadmap Direction 2: Teach VPlan to Compute and use Cost**

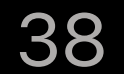

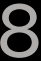

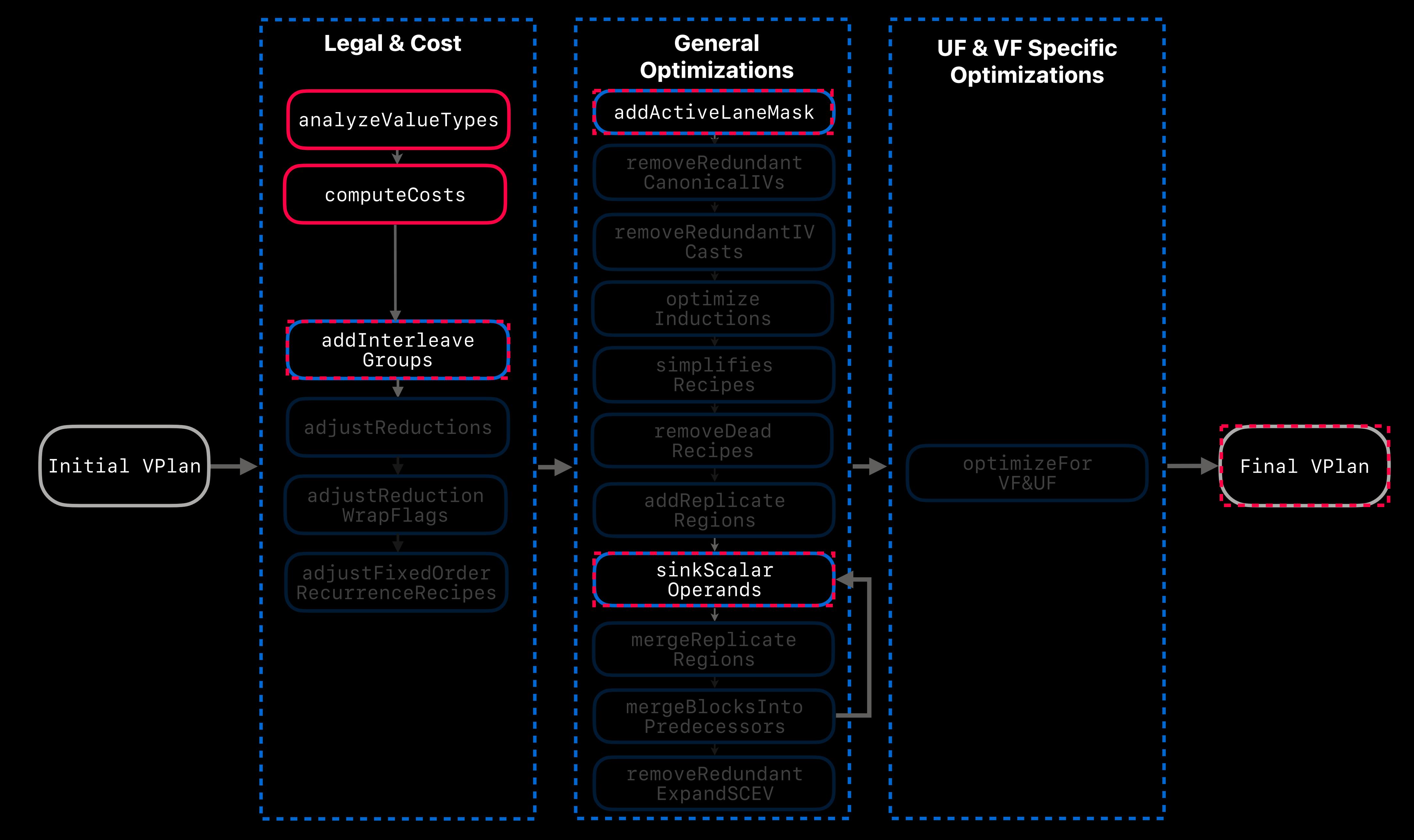

# **Roadmap Direction 3: Converge Inner and Outer loop pipelines**

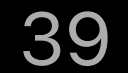

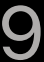

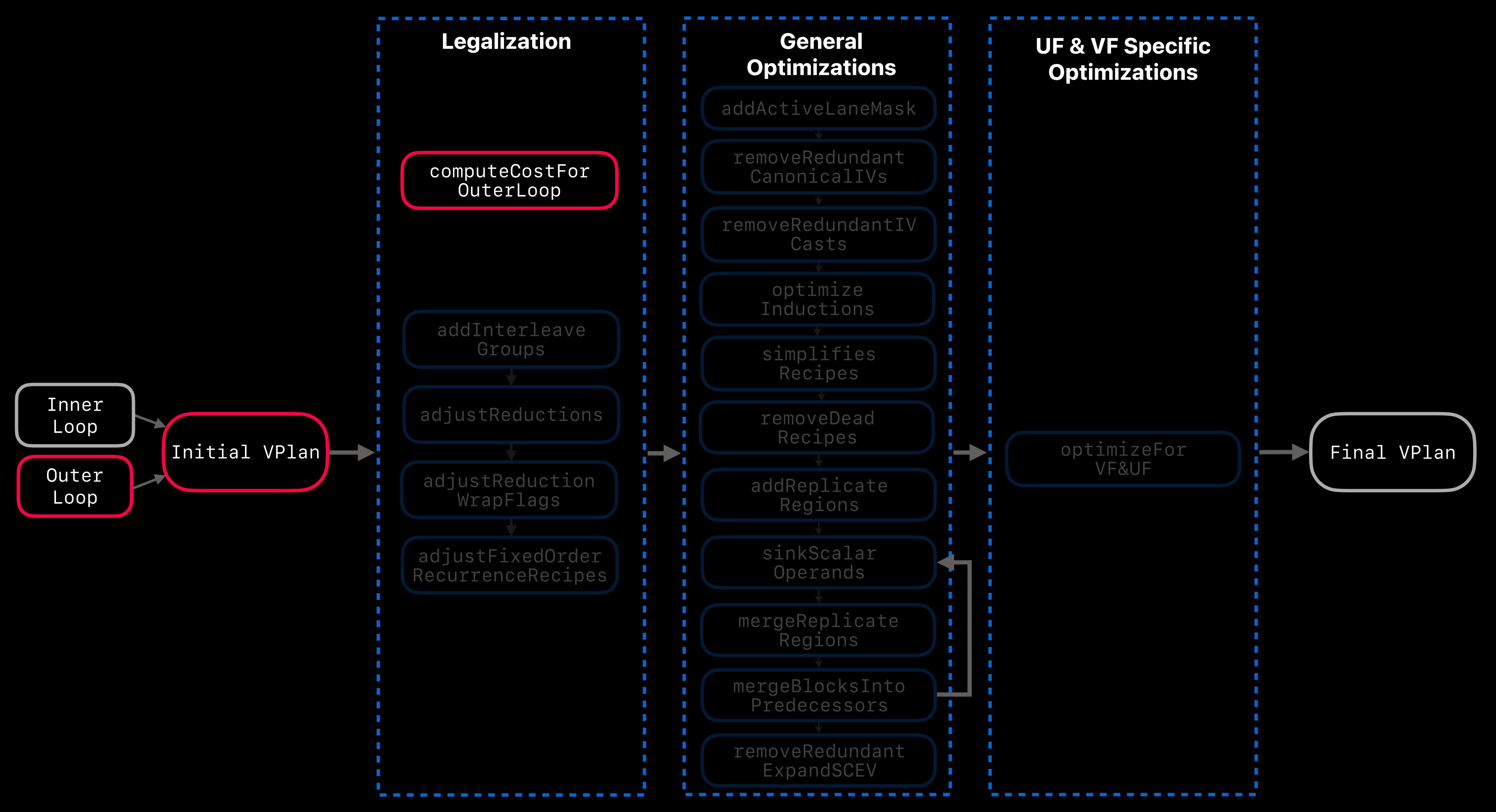

# **Roadmap Direction 4: Vectorize Epilog via VPlan Transform**

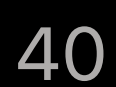

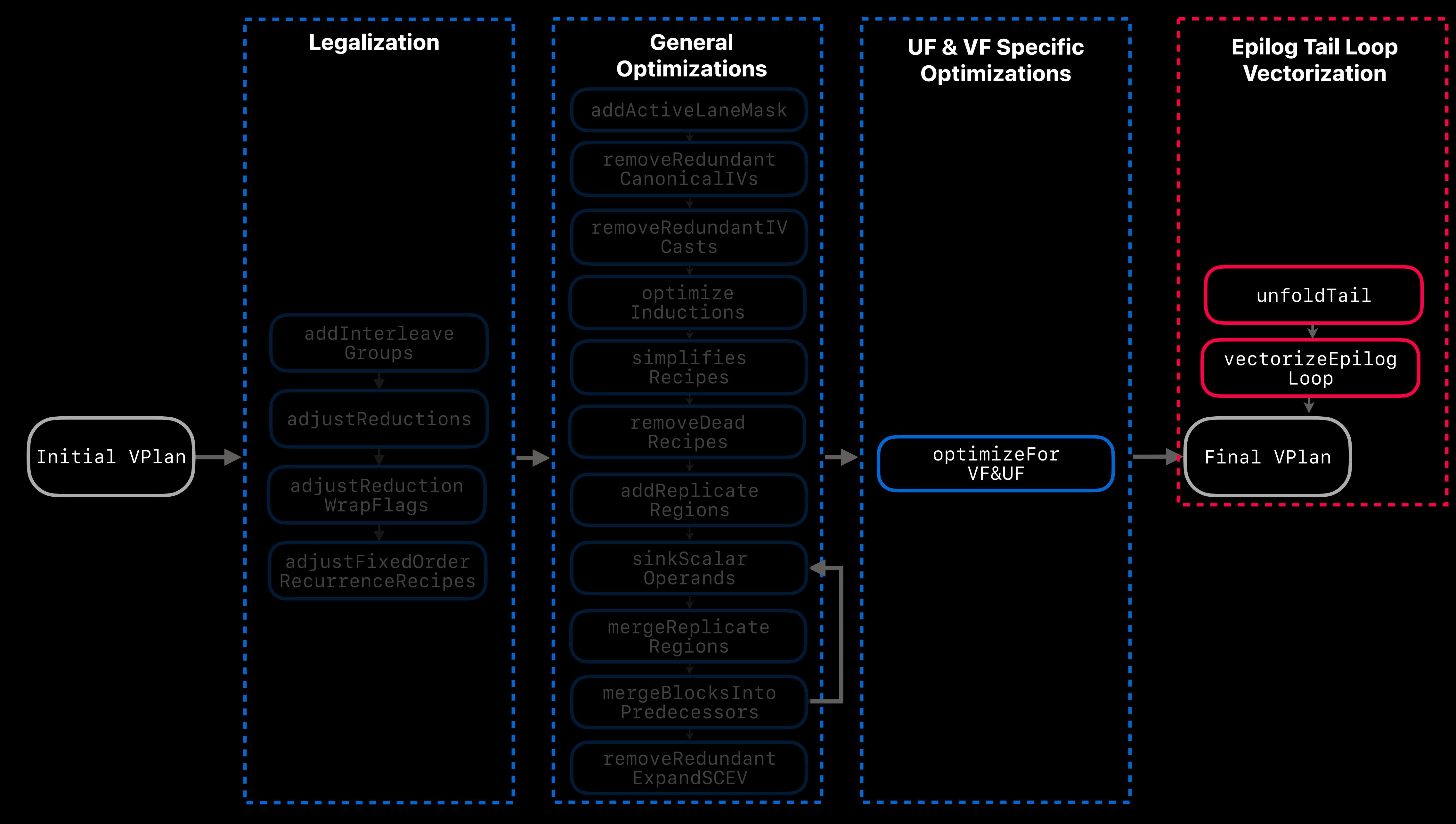

# **Conclusions**

- VPlan is ready for transformations now!
- Multiple advancements in recent years
- Multiple directions forward:

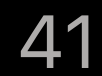

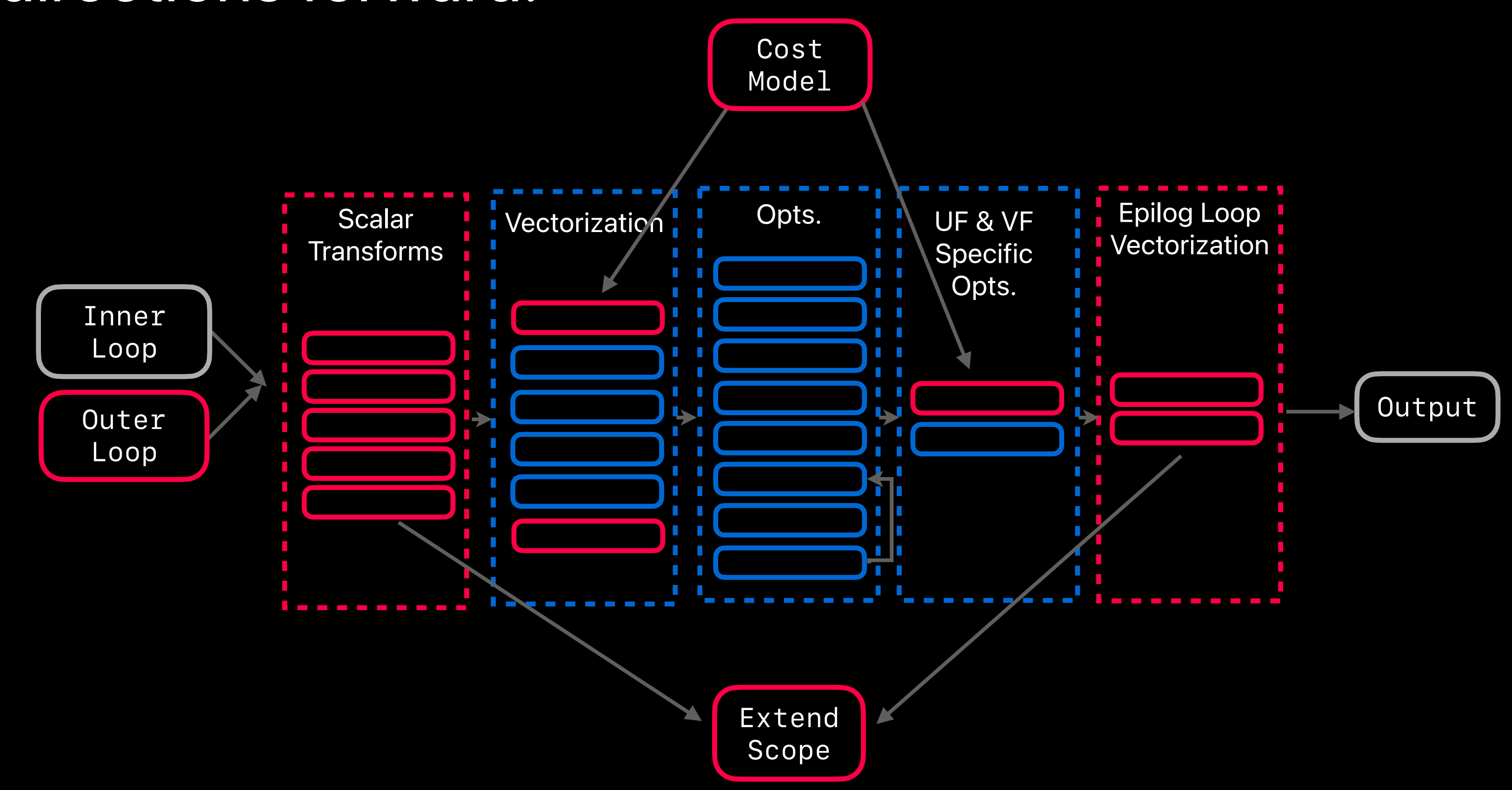

# **See you at the VPlan roundtable! Oct 12 10:30 - 11:00**

**Questions?**

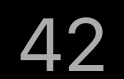

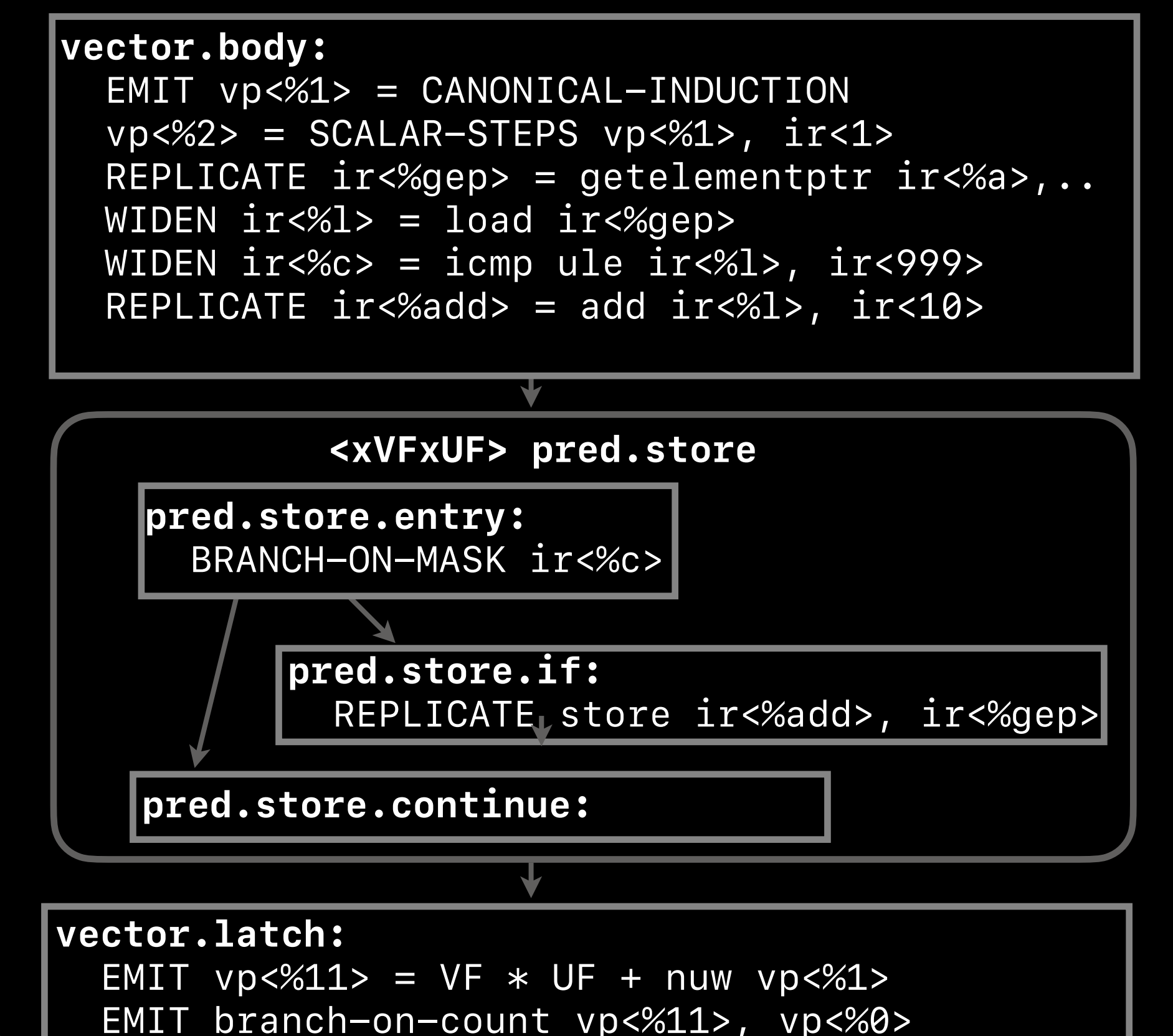

```
entry: 
   br label %loop
loop: 
   %iv = phi i32 [ 0, %entry ], [ %iv.next, %latch ] 
   %gep = getelementptr i32, ptr %a, i32 %iv
  %l = load i32, ptr %gep
   %c = icmp ule i32 %l, 999
   br i1 %c, label %then, label %latch
then: 
   %add = add i32 %l, 10
   store i32 %add, ptr %gep
   br label %latch
latch: 
   %iv.next = add nuw nsw i32 %iv, 1
   %exitcond.not = icmp eq i32 %iv.next, %N
   br i1 %exitcond.not, label %exit, label %loop
exit:
```
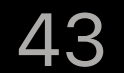

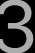

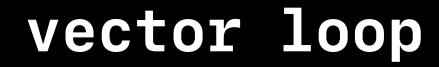

```
entry: 
   br label %loop
loop: 
   %iv = phi i32 [ 0, %entry ], [ %iv.next, %latch ] 
   %gep = getelementptr i32, ptr %a, i32 %iv
   %l = load i32, ptr %gep
  %c = icmp ule i32 %l, 999
   br i1 %c, label %then, label %latch
then: 
   %add = add i32 %l, 10
   store i32 %add, ptr %gep
   br label %latch
latch: 
   %iv.next = add nuw nsw i32 %iv, 1
   %exitcond.not = icmp eq i32 %iv.next, %N
   br i1 %exitcond.not, label %exit, label %loop
exit:
```
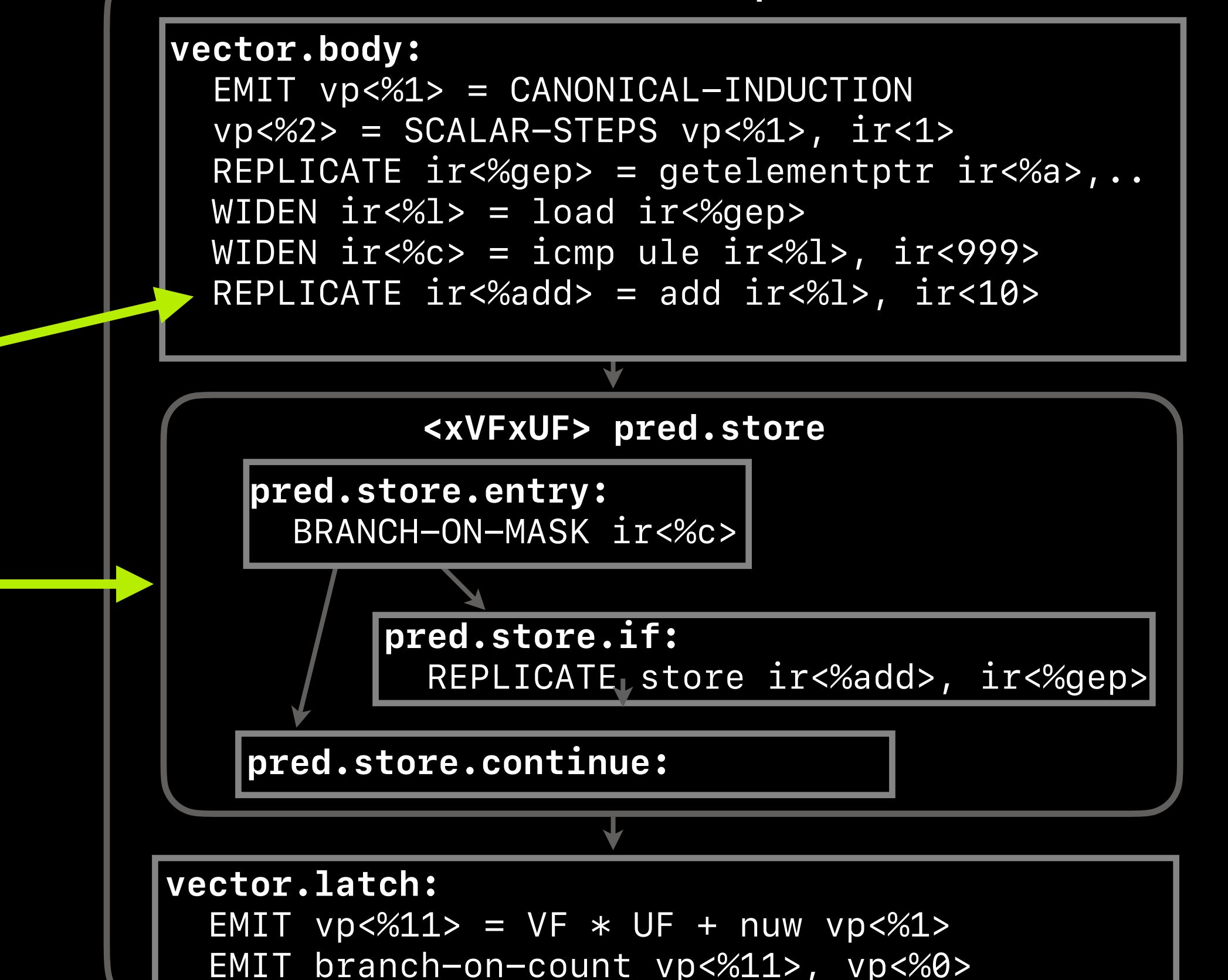

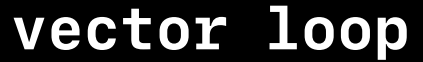

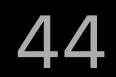

```
vector.body: 
 %index = phi i32 [ 0, %vector.ph ], [ %index.next, %pred.store.continue5 ]
  %4 = add i32 %index, 0
  %5 = add i32 %index, 1
  %6 = getelementptr inbounds i32, ptr %a, i32 %4
  %7 = getelementptr inbounds i32, ptr %b, i32 %4
  %8 = getelementptr inbounds i32, ptr %b, i32 %5
  %9 = getelementptr inbounds i32, ptr %6, i32 0
  %wide.load = load <2 x i32>, ptr %9, align 4, !alias.scope !0 
  %10 = icmp ule <2 x i32> %wide.load, <i32 999, i32 999> 
  %11 = extractelement <2 x i1> %10, i32 0
  br i1 %11, label %pred.load.if, label %pred.load.continue
pred.store.if: 
  %18 = extractelement <2 x i32> %wide.load, i32 0
  %19 = add i32 %18, %13
   store i32 %19, ptr %7, align 4, !alias.scope !3, !noalias !0 
   br label %pred.store.continue
pred.store.continue: 
  %20 = extractelement <2 x i1> %10, i32 1
   br i1 %20, label %pred.store.if4, label %pred.store.continue5
pred.store.if4: 
  %21 = extractelement <2 x i32> %wide.load, i32 1
  %22 = add i32 %21, %16
   store i32 %22, ptr %8, align 4, !alias.scope !3, !noalias !0 
  br label %pred.store.continue5
```
pred.store.continue5: %index.next = add nuw **i32** %index, 2 %23 = icmp eq **i32** %index.next, %n.vec br **i1** %23, **label** %middle.block, **label** %vector.body, !llvm.loop !5

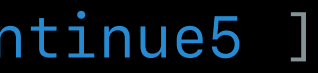

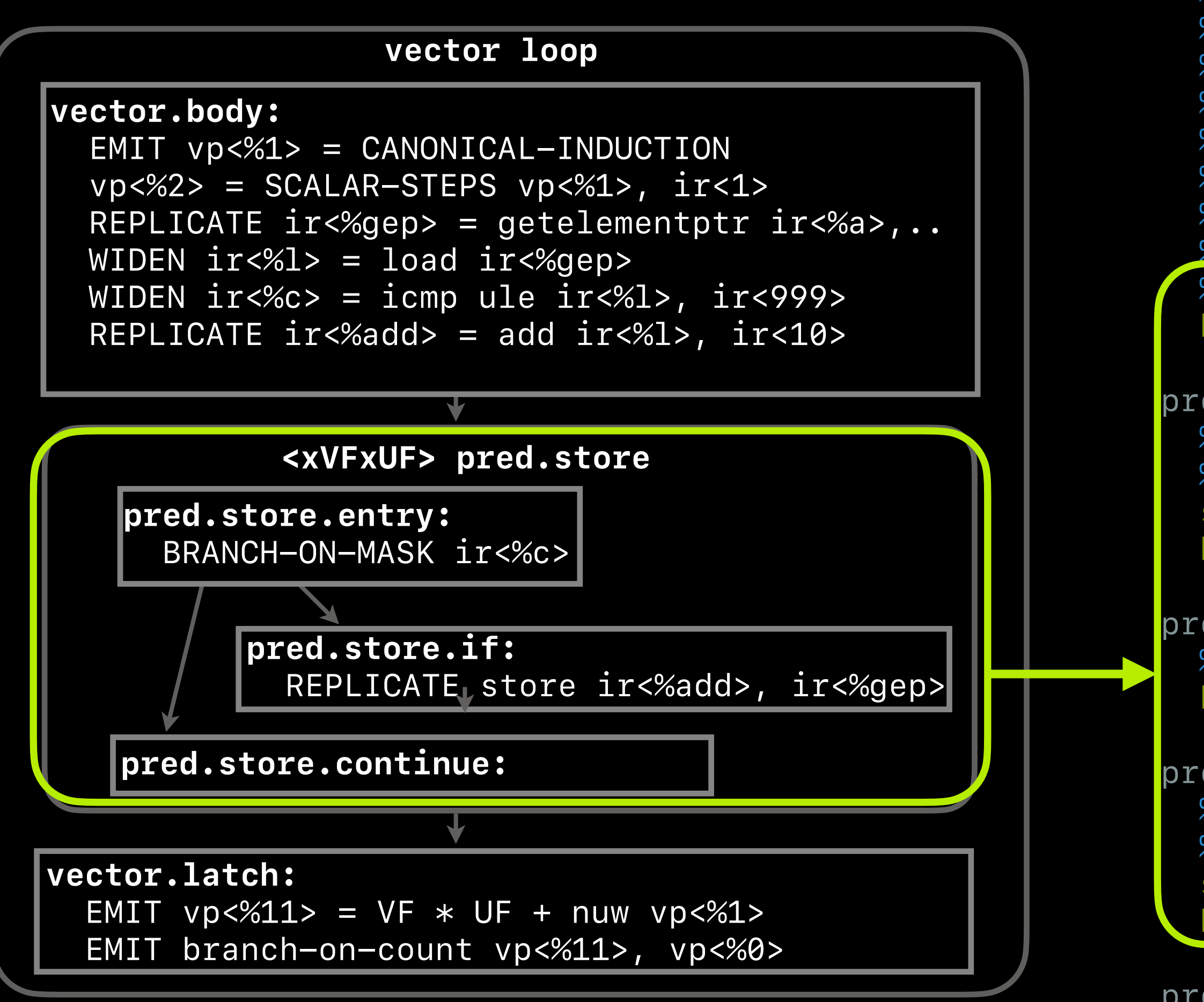

45

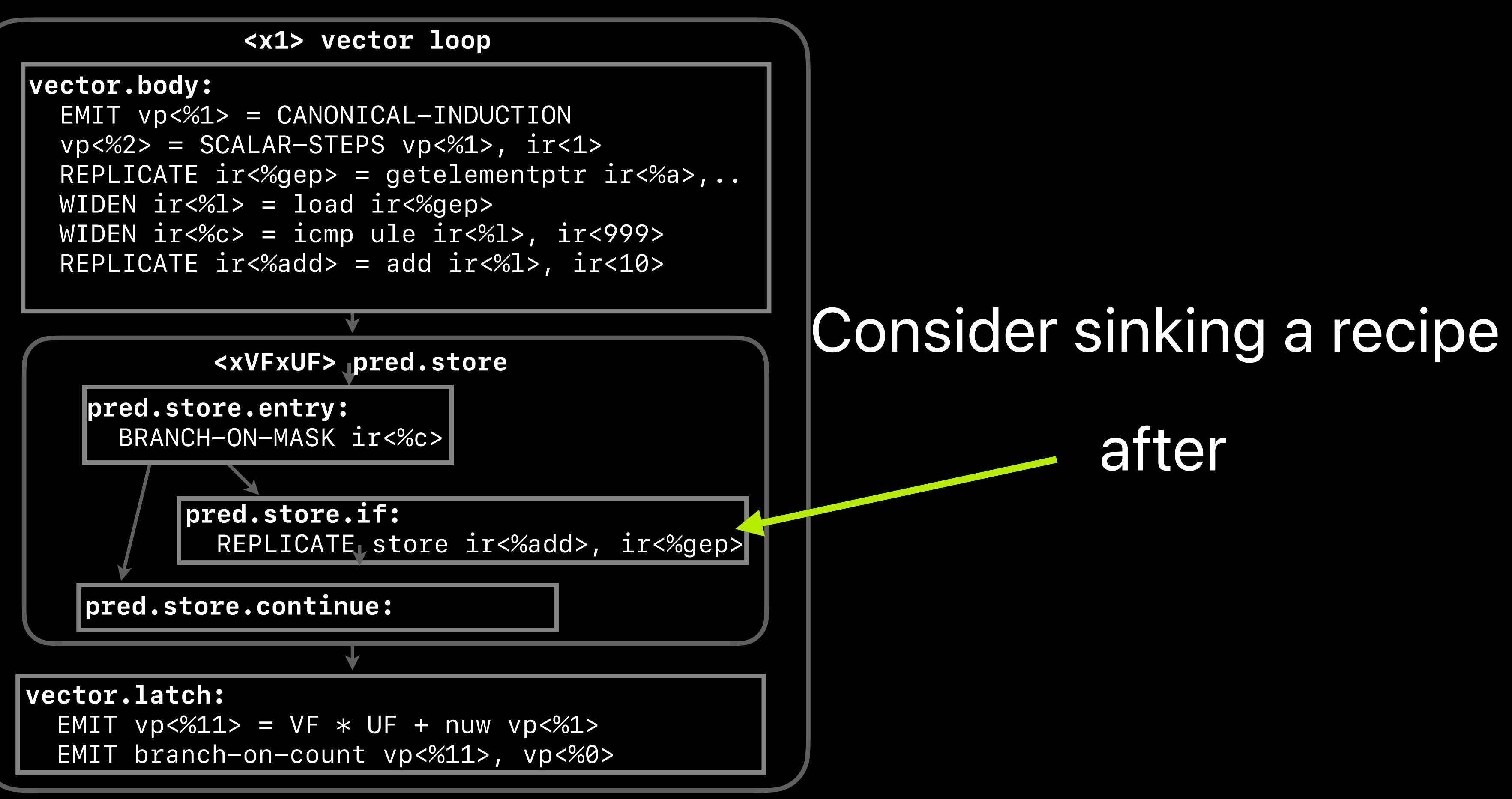

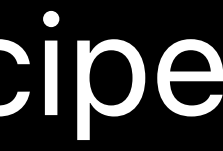

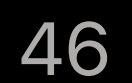

### **vector.body:**

 $EMIT$   $vp  $<\frac{6}{1} > = CANONICAL-INDUCTION$$  $vp<%2> = SCALAR-STEPS vp<%1>, ir<1>$  REPLICATE ir<%gep> = getelementptr ir<%a>,… WIDEN ir<%l> = load ir<%gep> WIDEN ir<%c> = icmp ule ir<%l>, ir<999>

EMIT  $vp < 2611$ > = VF  $*$  UF + nuw  $vp < 261$ > EMIT branch-on-count vp<%11>, vp<%0>

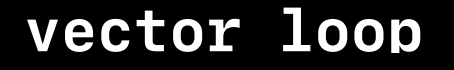

### **vector.latch:**

**then:** 

 REPLICATE ir<%add> = add ir<%l>, ir<10> REPLICATE store ir<%add>, ir<%gep>, ir<%c>

## Masked recipe

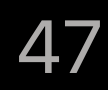

### Expand Replicate

### Regions later

### **vector.body:**

 $EMIT$   $vp  $<\mathcal{U}$  =  $CANONICAL-INDUCTION$$  $vp<%2> = SCALAR-STEPS vp<%1>, ir<1>$  REPLICATE ir<%gep> = getelementptr ir<%a>,…  $WIDEN$   $ir < 261$  = load  $ir < 269$ ep WIDEN ir<%c> = icmp ule ir<%l>, ir<999>

### **vector.latch:**  EMIT  $vp < 2611$  = VF  $*$  UF + nuw  $vp < 261$

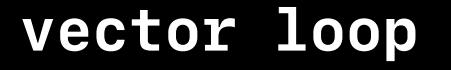

EMIT branch-on-count vp<%11>, vp<%0>

**then:** 

 REPLICATE ir<%add> = add ir<%l>, ir<10> REPLICATE store ir<%add>, ir<%gep>, ir<%c>

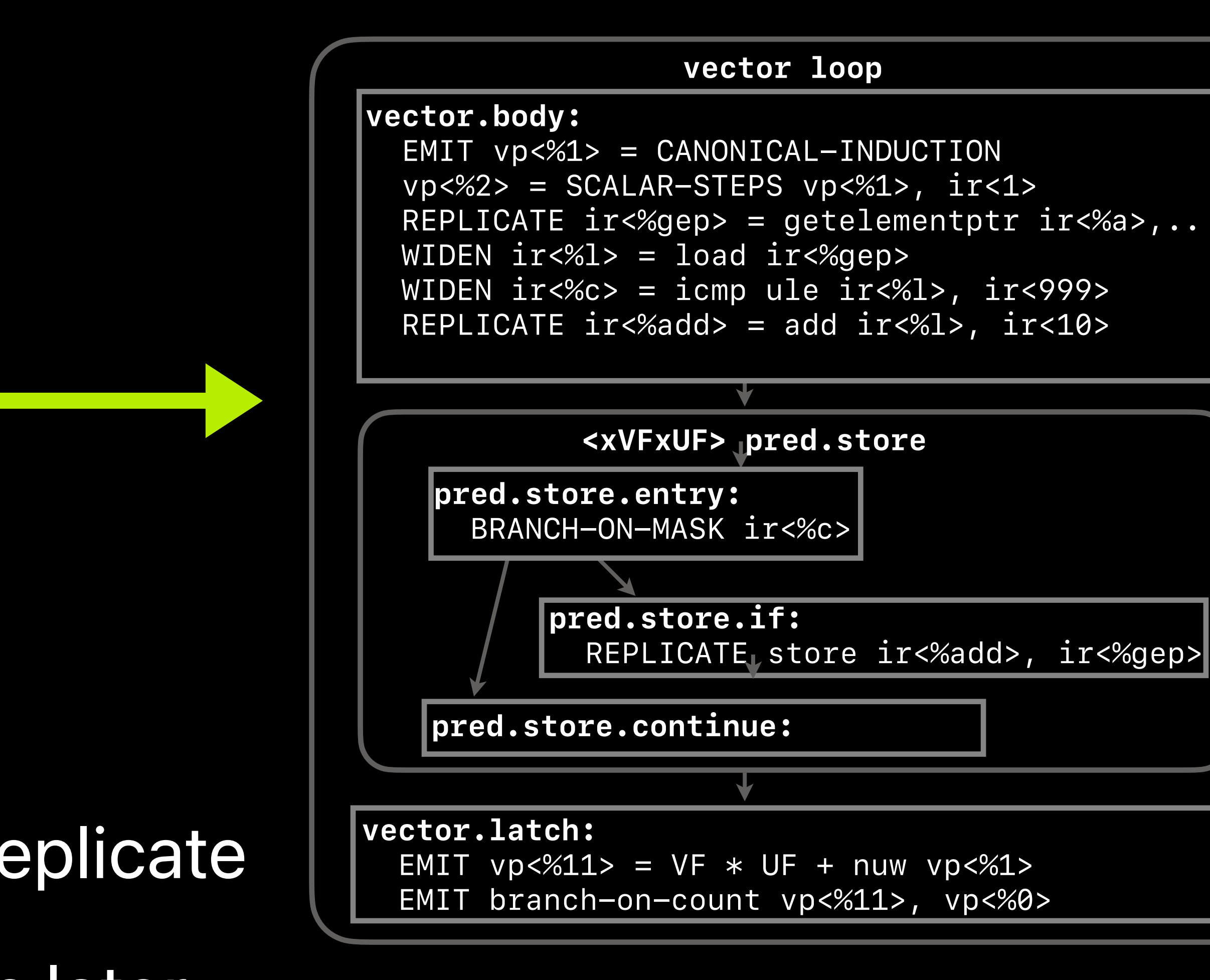

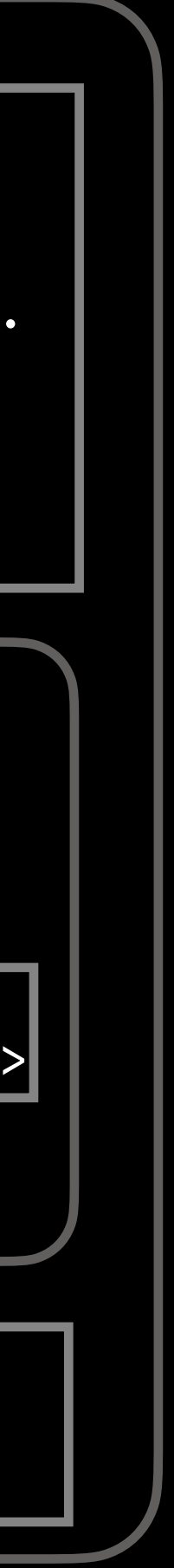

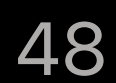